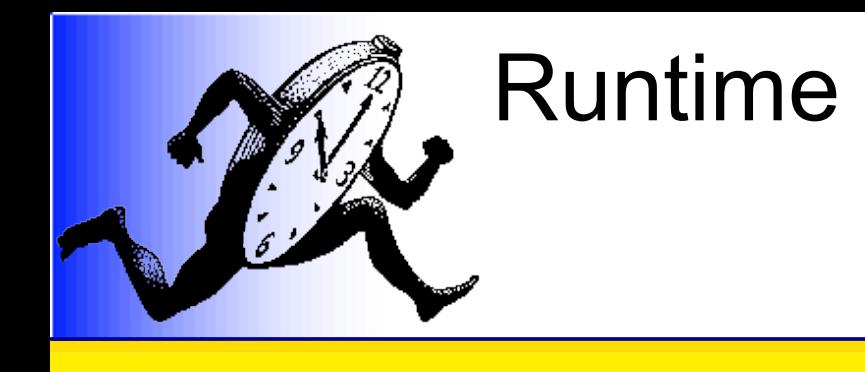

#### Ordonnancement de processus légers sur architectures multiprocesseurs hiérarchiques :

### *BubbleSched*, une approche exploitant la structure du parallélisme des applications

### Samuel Thibault

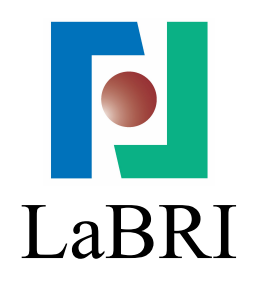

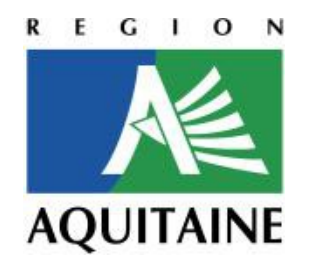

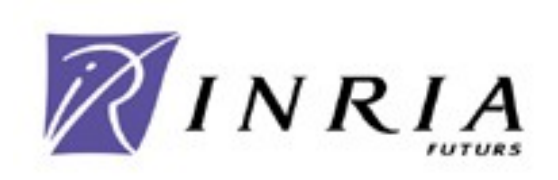

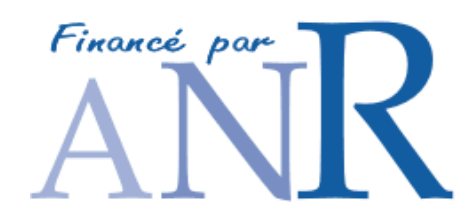

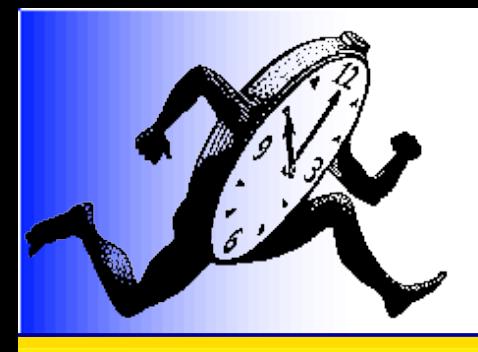

# High-Performance **Computing**

- Simulation complements theory and experiments
	- Climatology, seismology, astrophysics, nano-sciences, material chemistry, molecular biology, ...

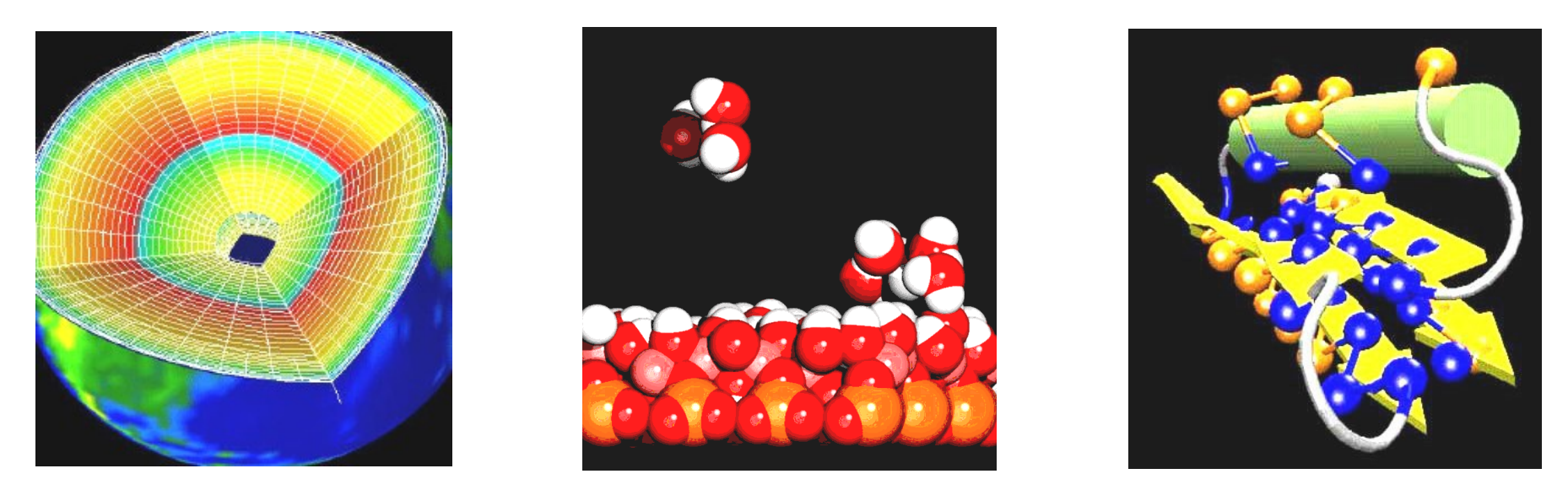

- Computation needs are always higher
	- Faster or better results

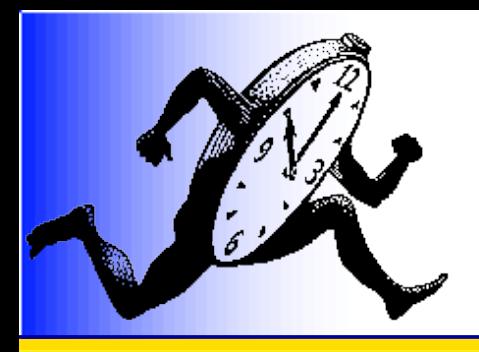

# Irregular applications

- Multi-scale simulation
- Code coupling

Finite Element Method

Finite Difference Method

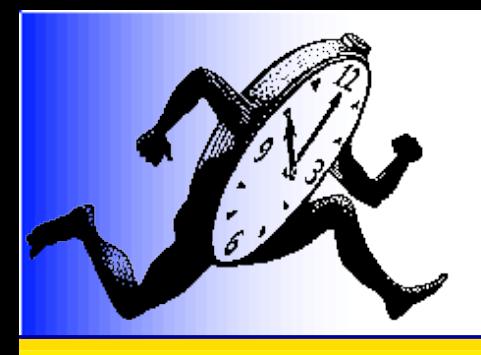

# Irregular applications

- Adaptive Mesh Refinement (AMR)
	- Behavior not known *a priori*

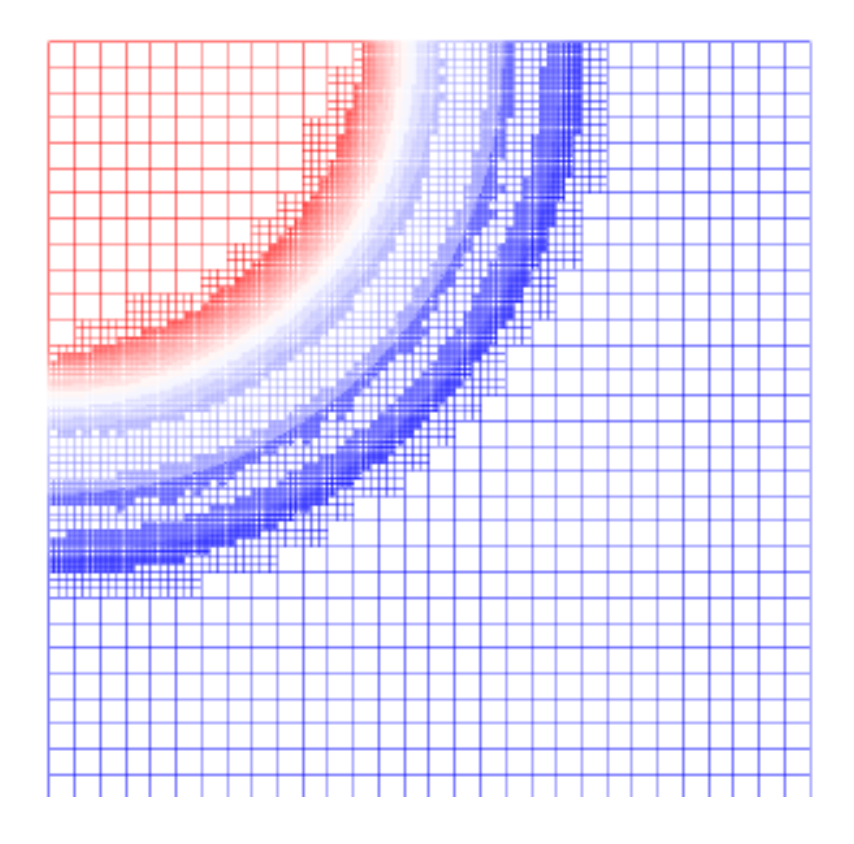

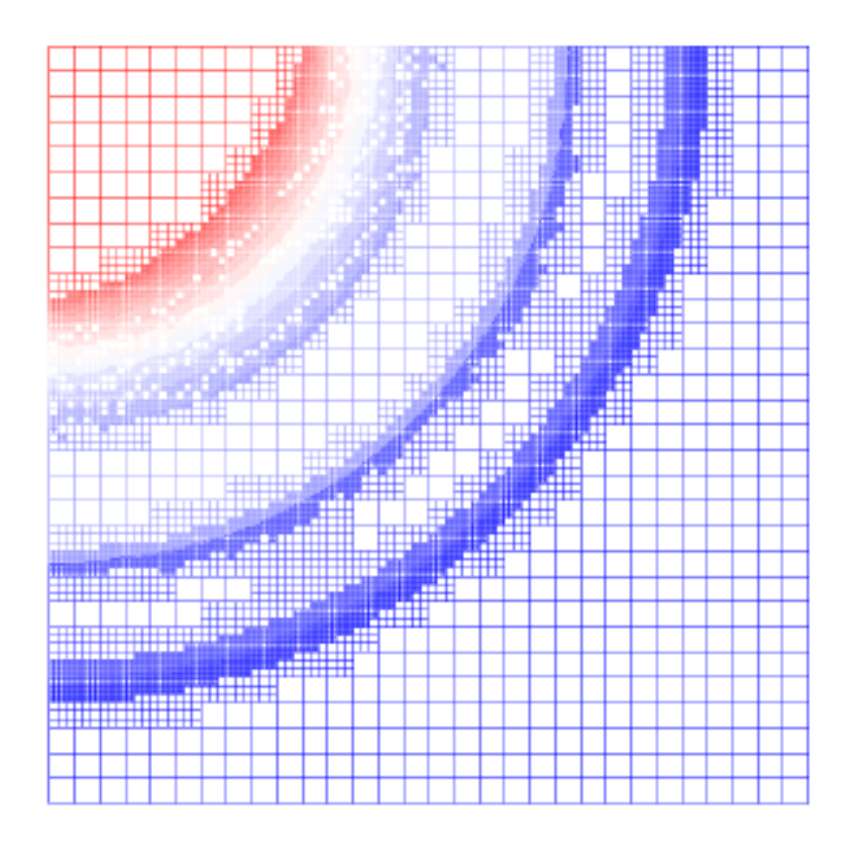

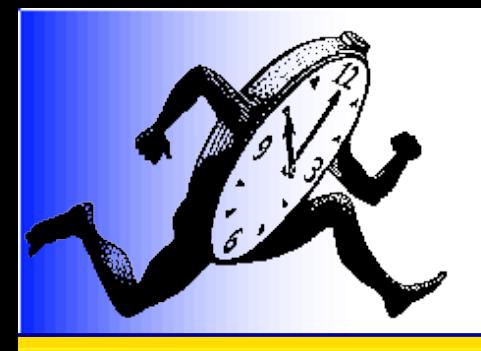

- Landscape has changed
	- From super-computers to clusters
	- With more and more parallelism

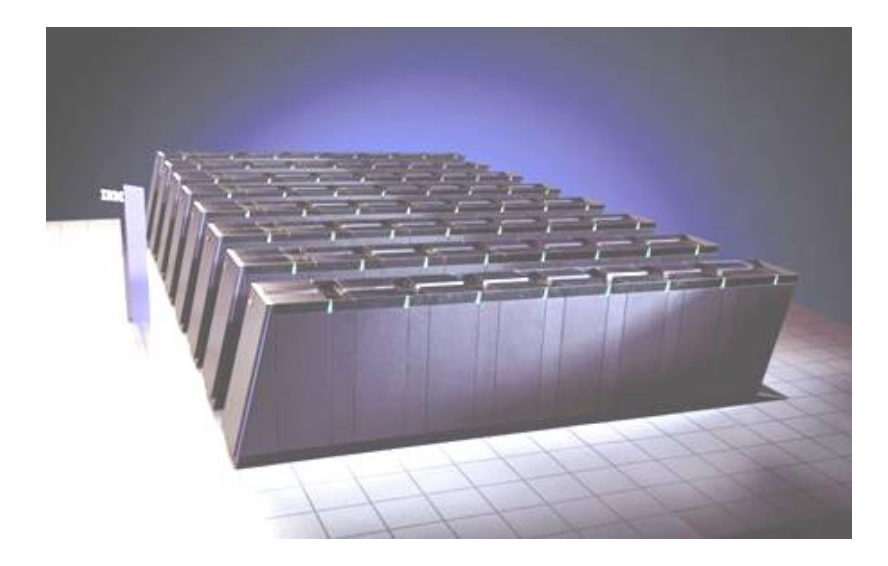

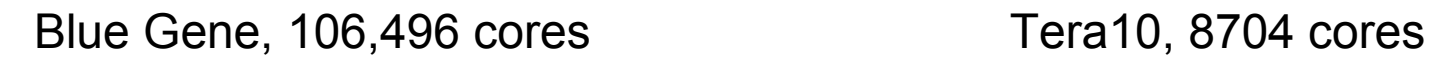

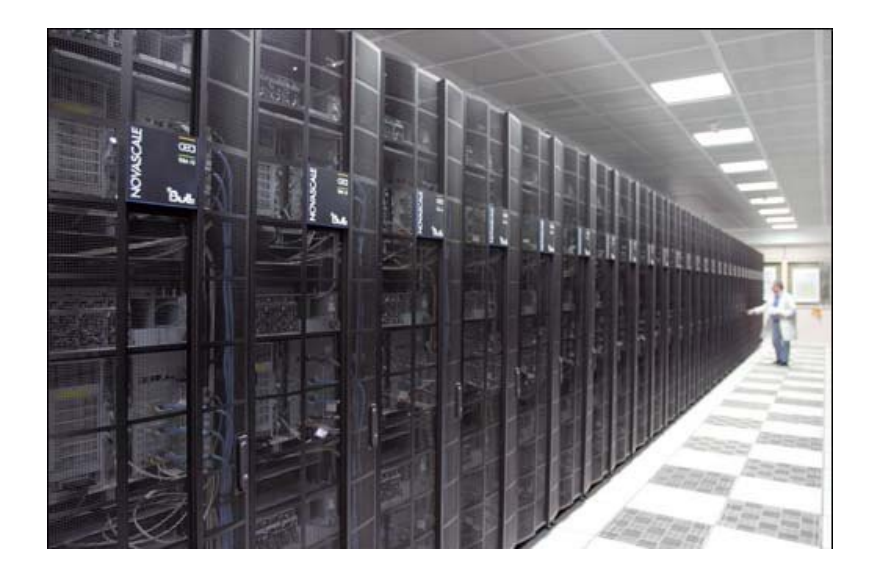

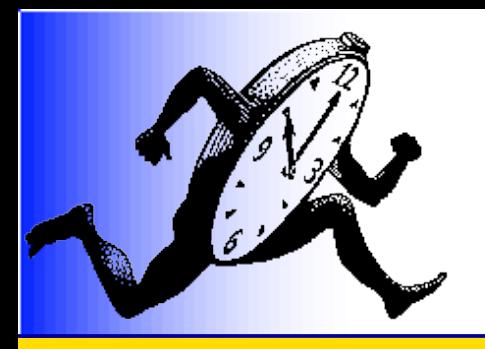

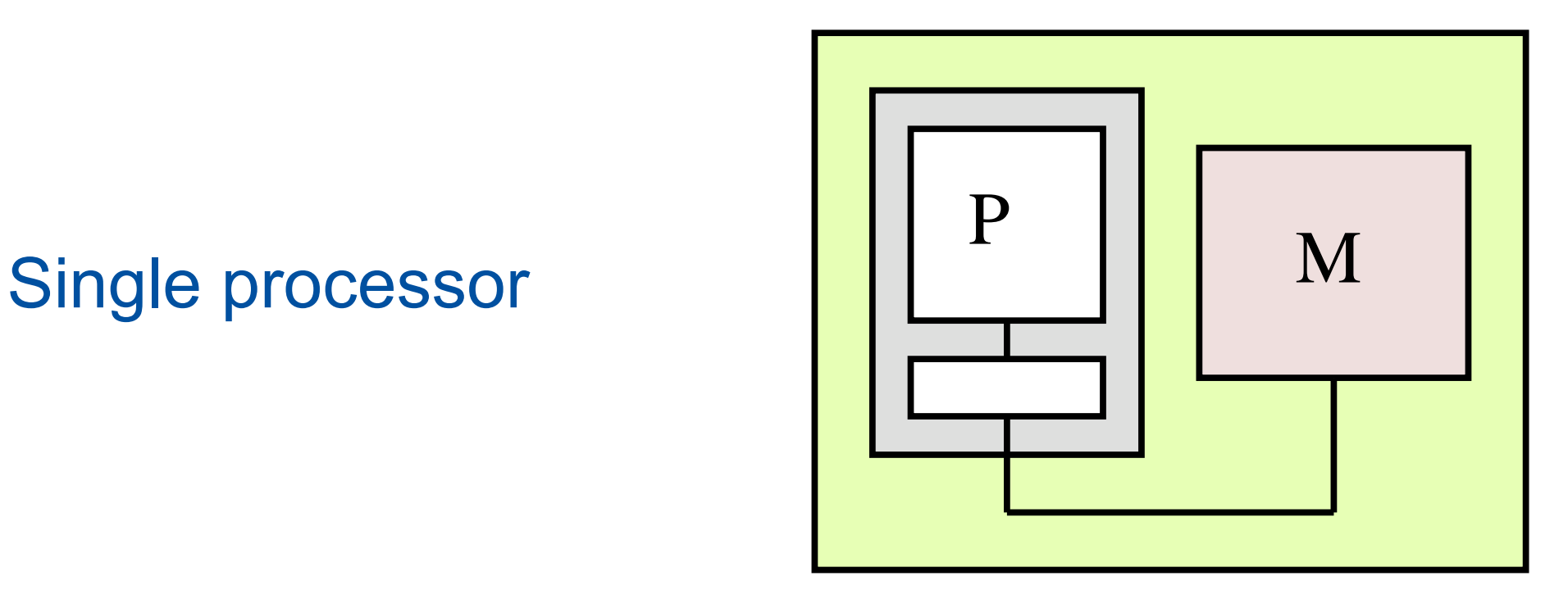

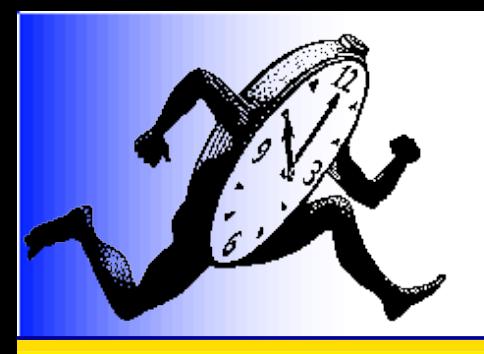

• Simultaneous **MultiThreading** 

(HyperThreading)

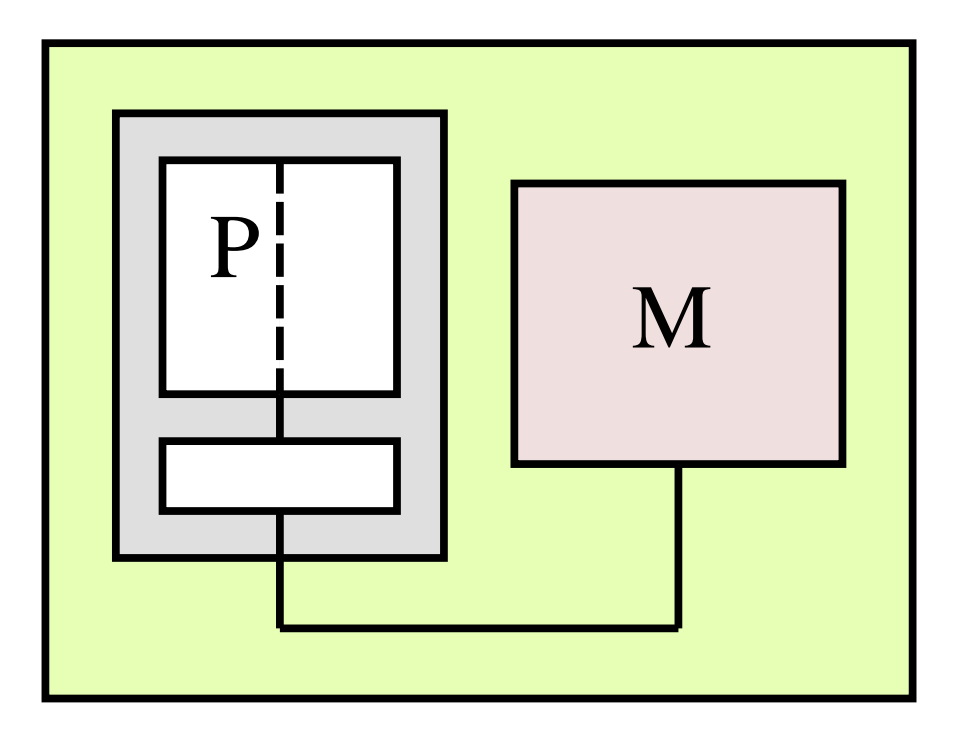

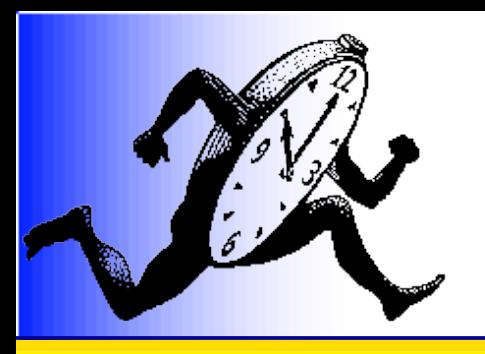

● SMT

(HyperThreading)

● Multi-Core

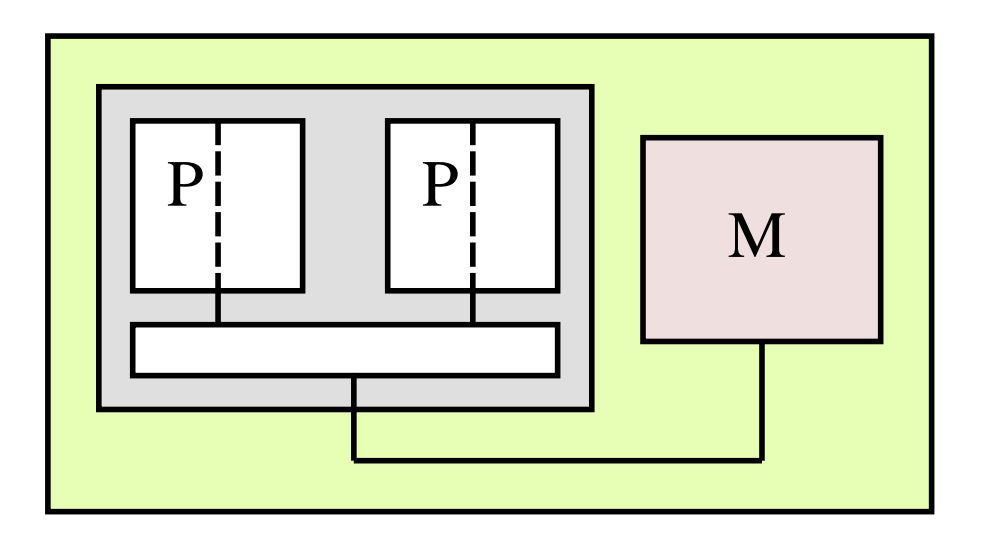

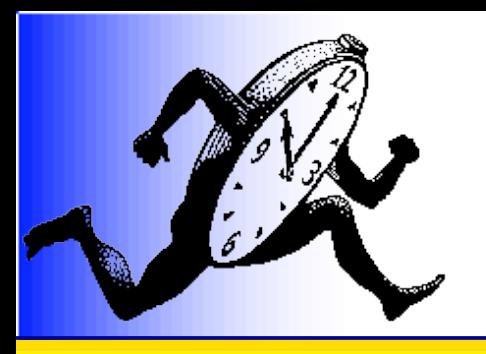

- SMT
	- (HyperThreading)
- Multi-Core
- Symmetric Multi-Processor

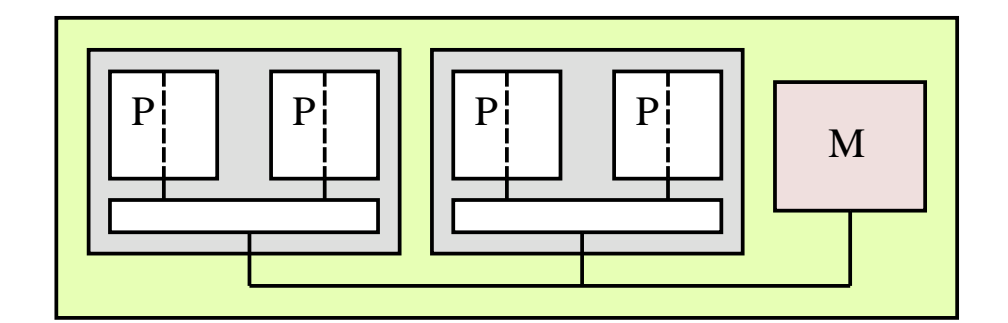

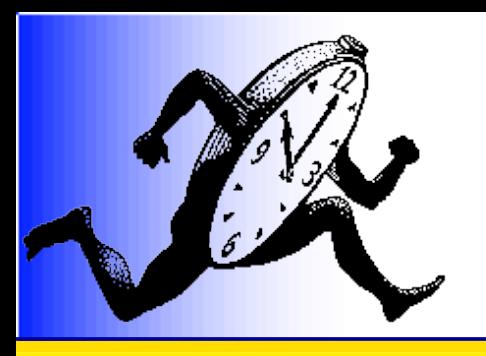

- SMT
	- (HyperThreading)
- Multi-Core
- SMP
- Non-Uniform Memory Access (NUMA)

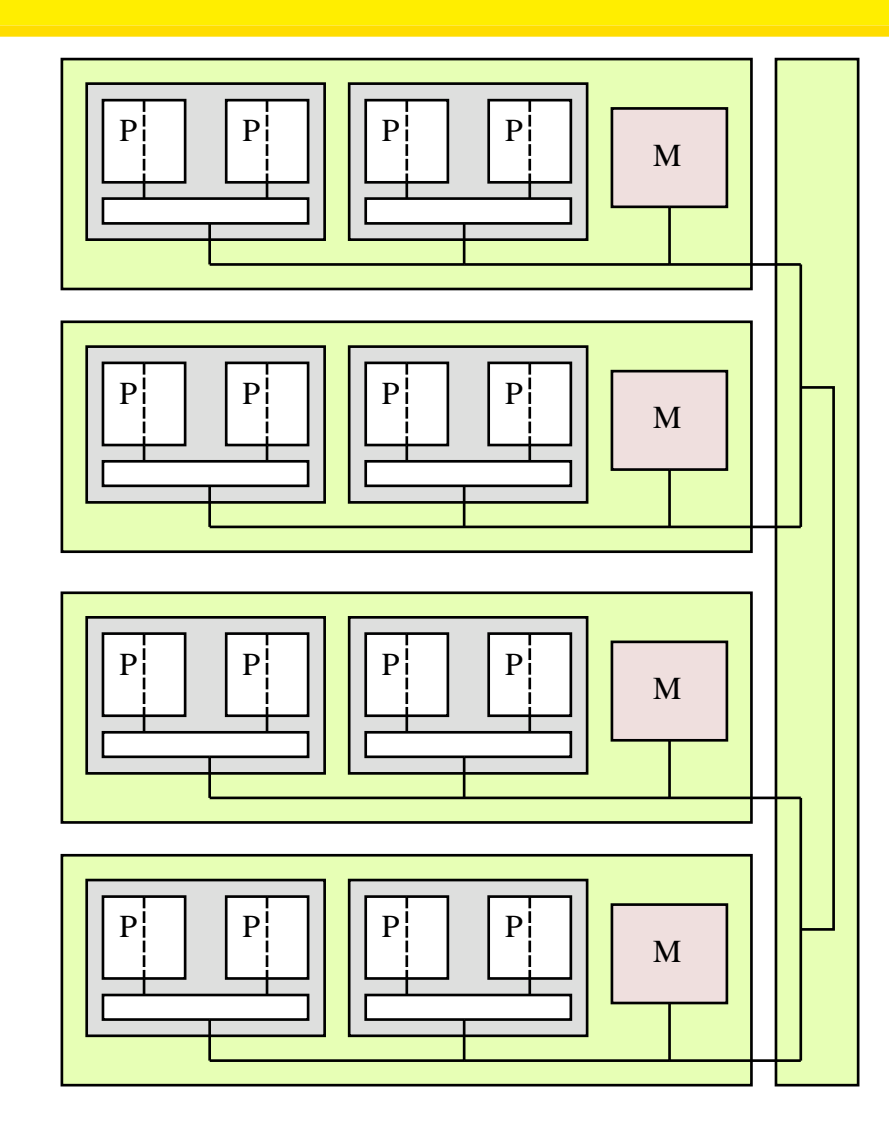

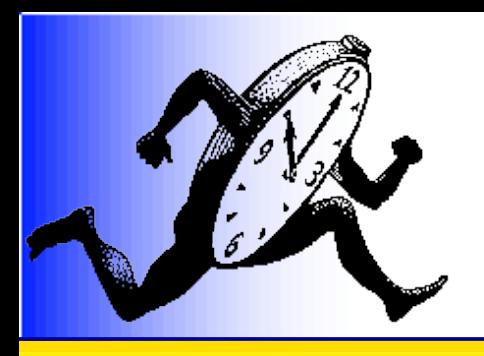

# Hagrid, octo-dual-core

- AMD Opteron
- NUMA factor 1.1-1.5

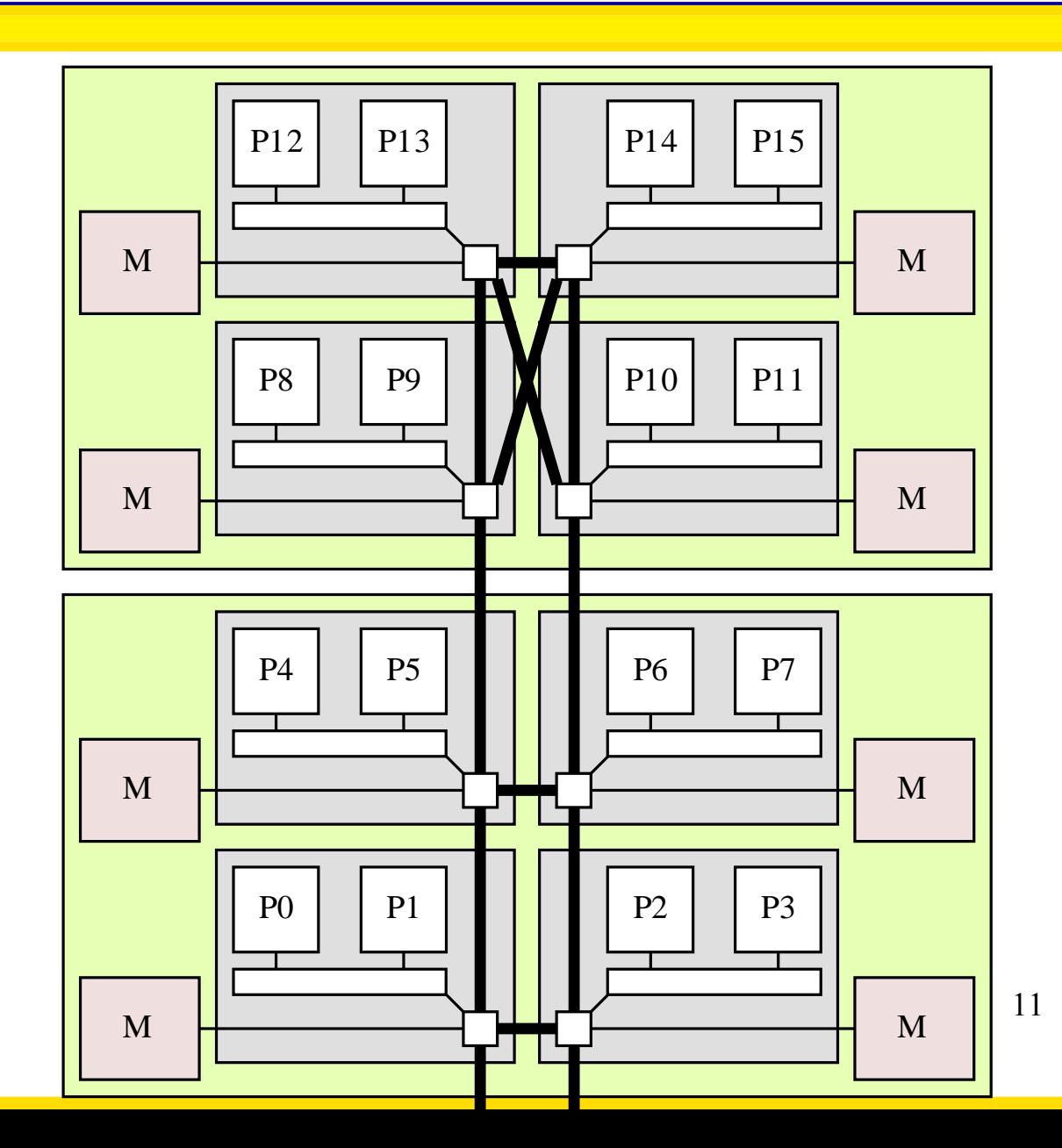

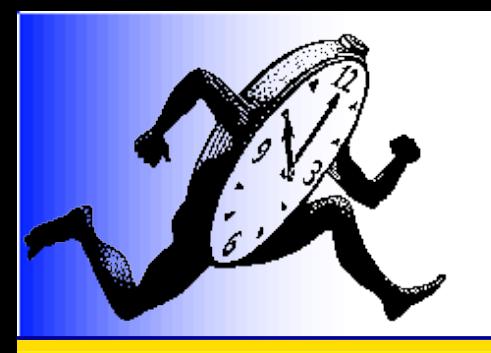

# Aragog, dual-quad-core

- Intel
- Hierarchical cache levels

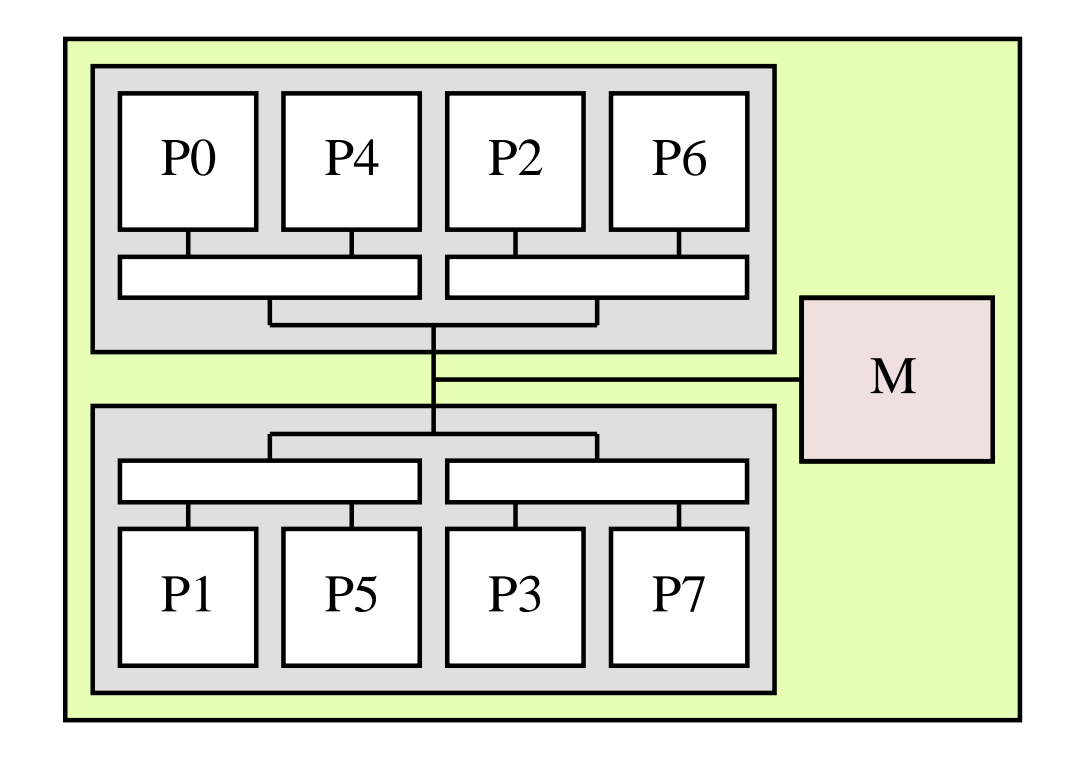

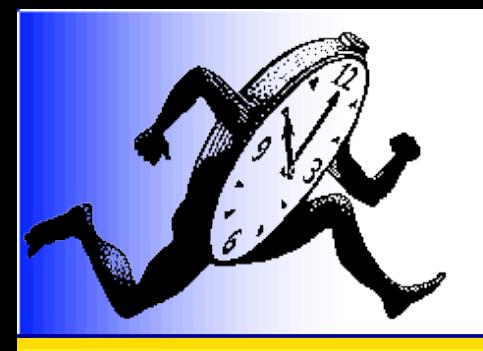

### How to run applications on such machines?

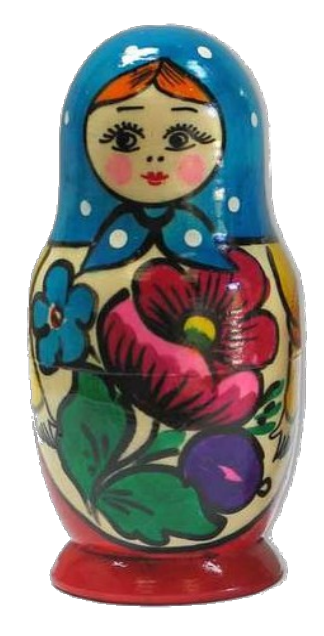

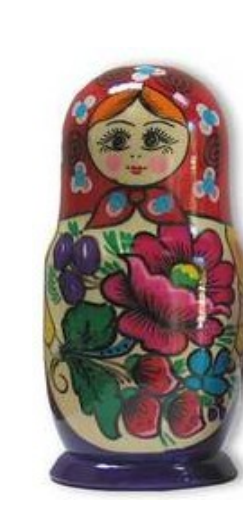

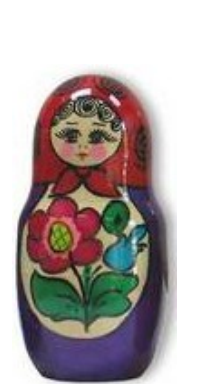

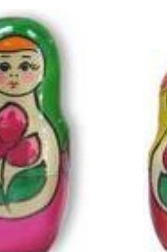

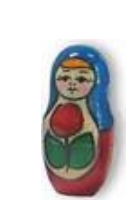

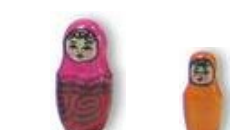

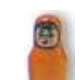

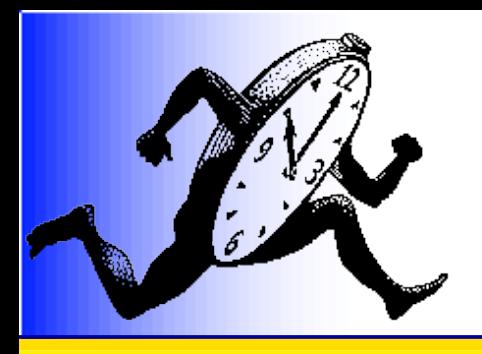

# How to program parallel machines?

- By hand
	- Tasks, POSIX threads, explicit context switch
- High-level languages
	- Processes, task description, OpenMP, HPF, UPC, ...
- Technically speaking, threads

• How to schedule them efficiently?

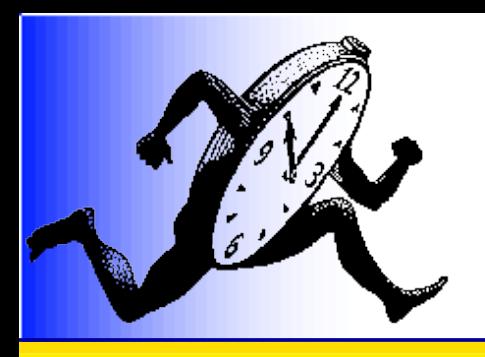

# How to schedule efficiently?

- Performance
	- Affinities between threads and memory taken into account
- Flexibility
	- Execution easily guided by applications
- Portability
	- Applications adapted to any new machine

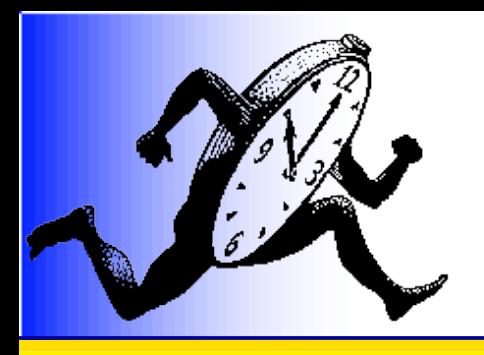

# Predetermined approaches

- Two phases
	- Preliminary computation of
		- Data placement [Marather, Mueller, 06]
		- Thread scheduling
	- Execution
		- Strictly follows the pre-computation
- Example: PaStiX [Hénon, Ramet, Roman, 00]
- *Excellent performances*
- ✗ Not always sufficient or possible: strongly irregular problems...

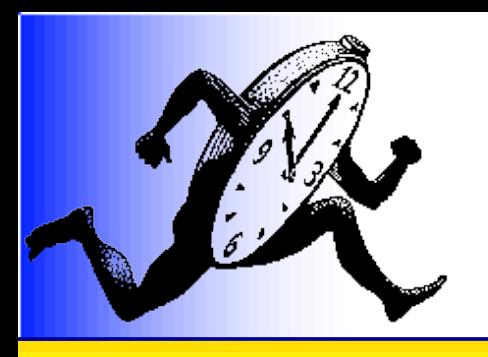

# Opportunistic approaches

- Various greedy algorithms
	- Single / several [Markatos, Leblanc, 94] / a hierarchy of task lists [Wang, Wang, Chang, 00]
- Used in nowaday's operating systems

– Linux, BSD, Solaris, Windows, ...

- ✔Good portability
- ✗ Uneven performances
	- No affinity information...

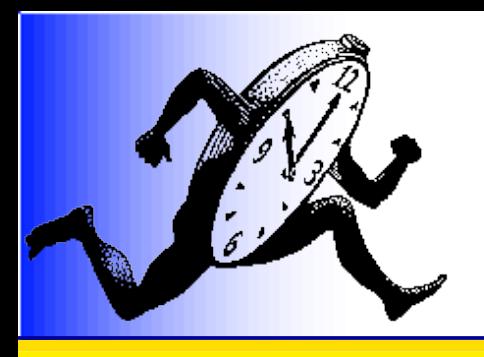

# Negotiated approaches

- Language extensions
	- OpenMP, HPF, UPC, ...
- $\vee$  Portability (adapts itself to the machine)
- ✗ Limited expressivity (e.g. no NUMA support)
- Operating System extensions
	- NSG, liblgroup, libnuma, ...
- $\vee$  Freedom for programmers
- 18 ✗ Static placement, requires rewriting placement strategies according to the architecture

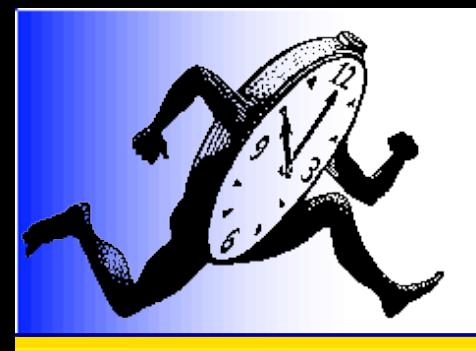

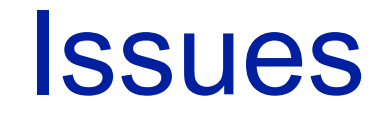

- Negotiated approach seems promising, but
	- Which scheduling strategy?
		- Depends on the application
	- Which information to take into account?
		- Affinities between threads?
		- Memory occupation?
	- Where does the runtime play a role?
- But there is hope!
	- Programmers and compilers do have some clues to give
	- Missing piece: structures

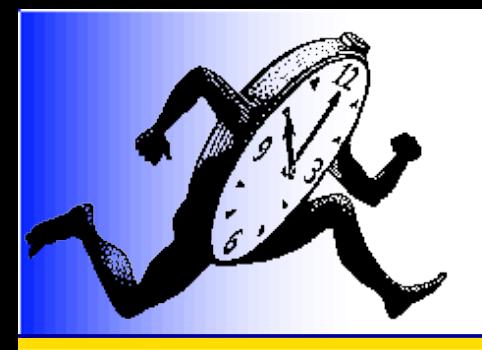

# BubbleSched

### Guiding scheduling through bubbles

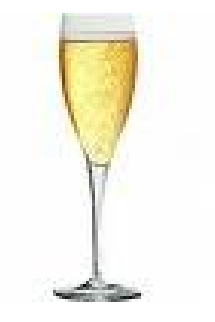

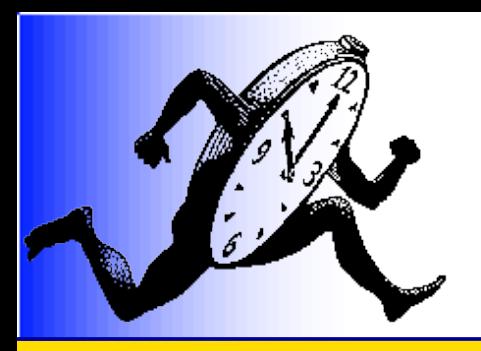

# Structure to better schedule

Bridging the gap between programmers and architectures

- Grab the structure of the parallelism
	- Express relations between threads, memory, I/O, ...
- Model the architecture in a generic way
	- Express the structure of the computation power
- Scheduling is mapping
	- As it should just be!
	- Completely algorithmic
	- Allows all kinds of scheduling approaches

Idea:

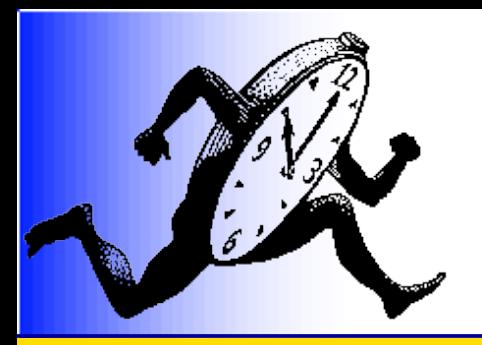

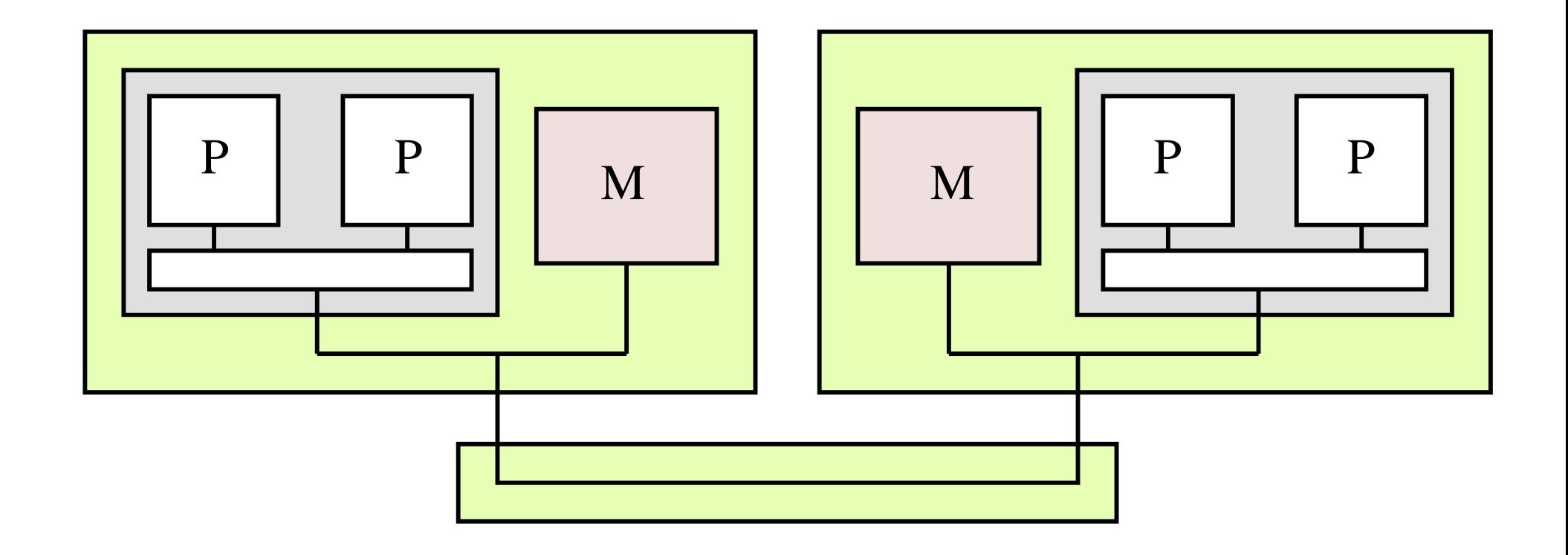

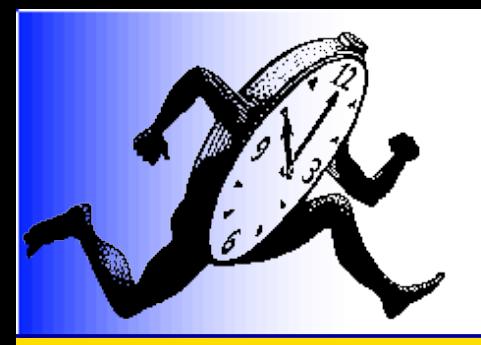

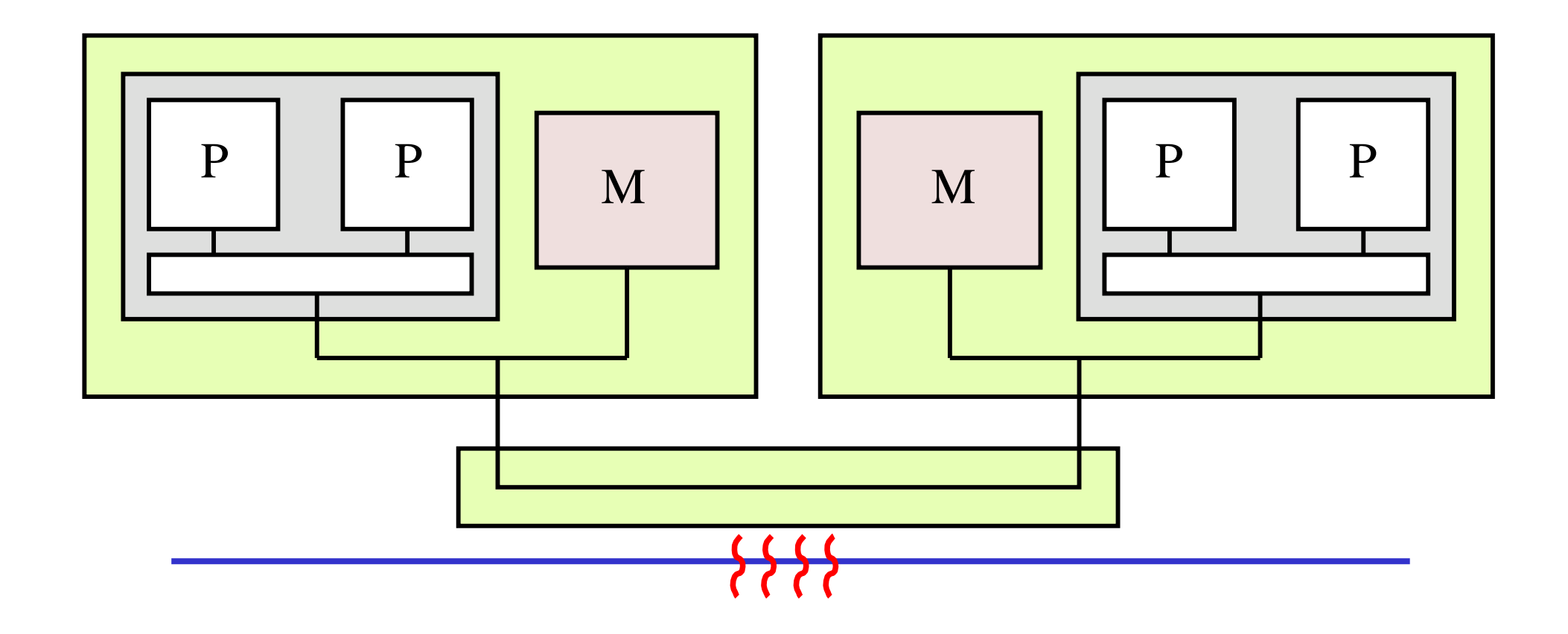

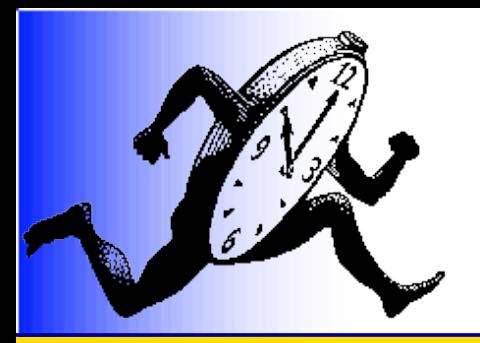

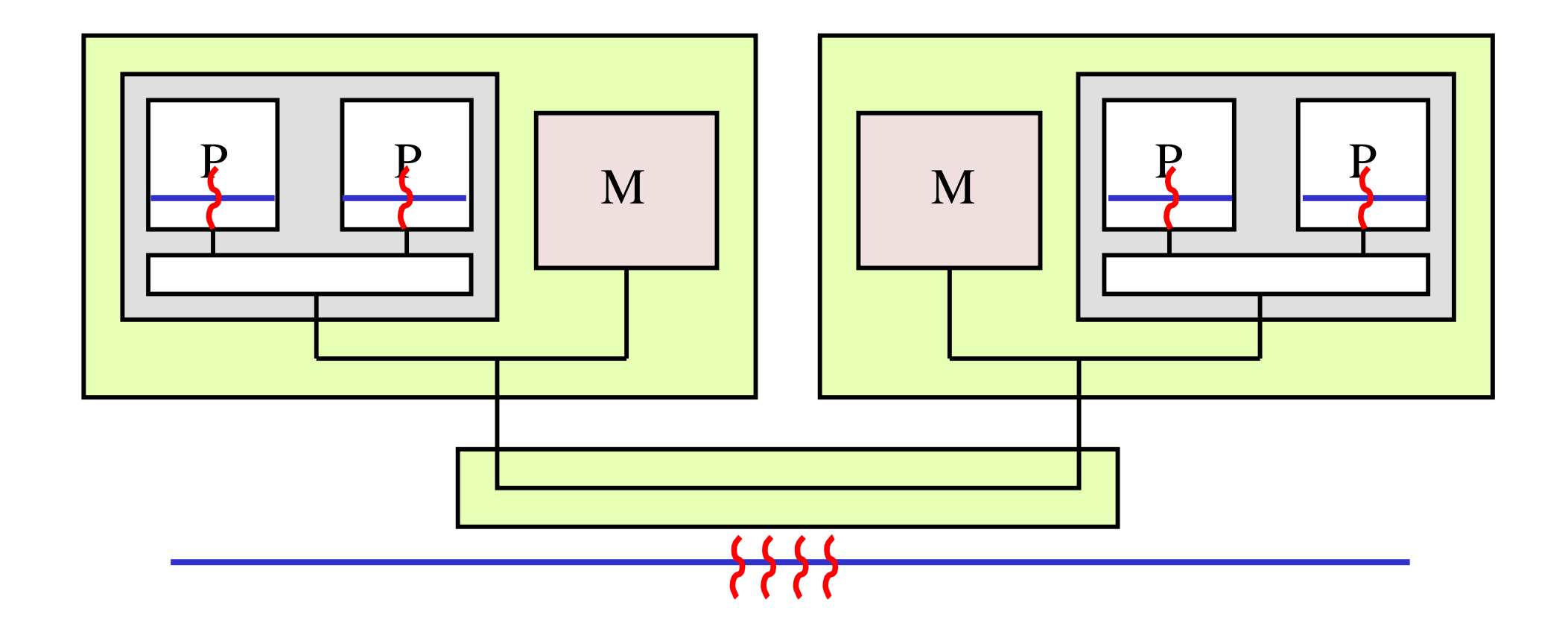

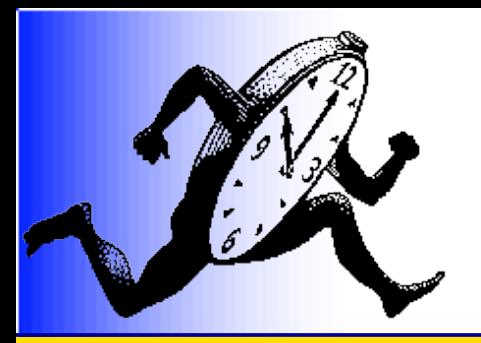

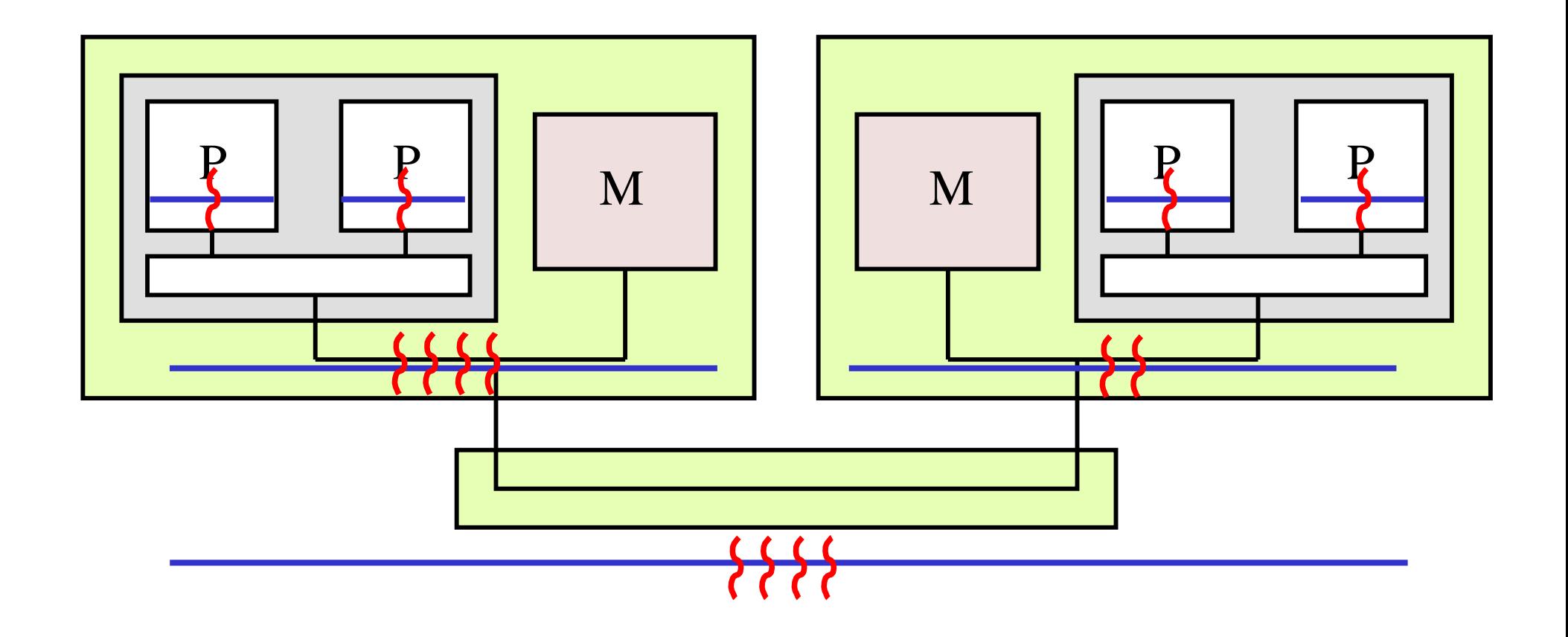

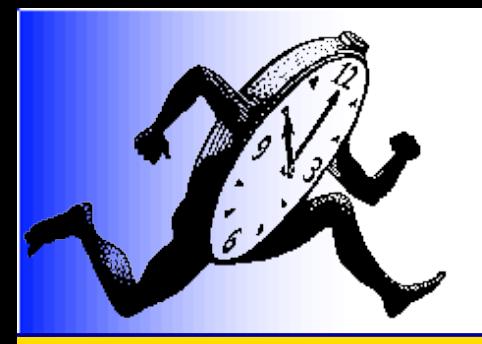

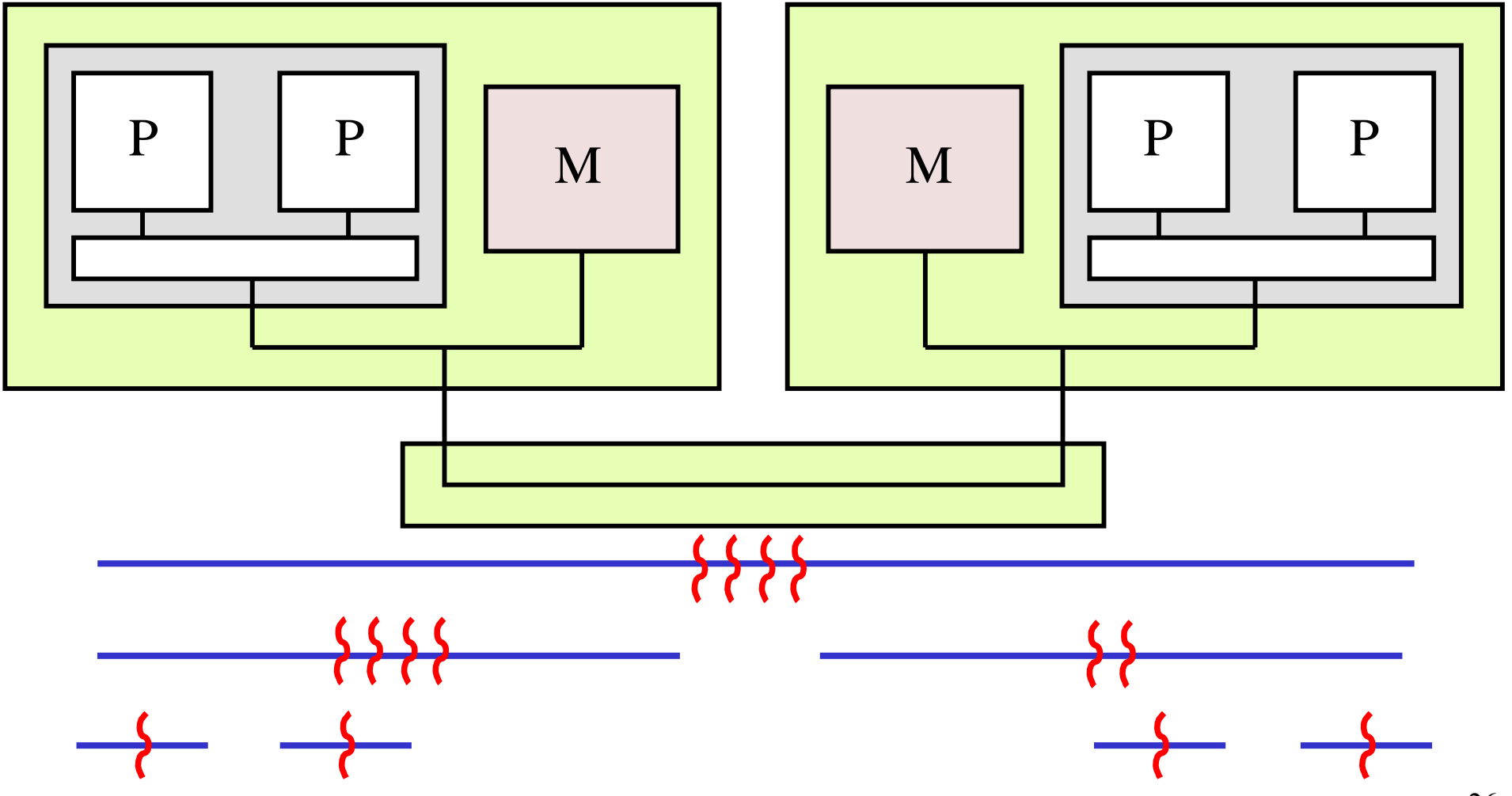

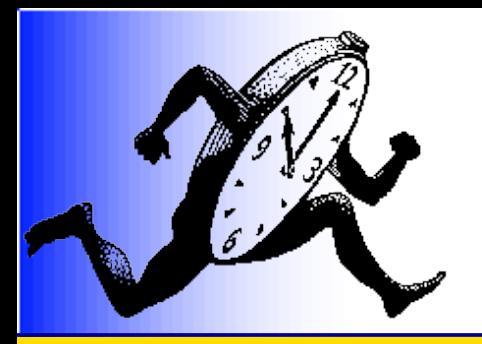

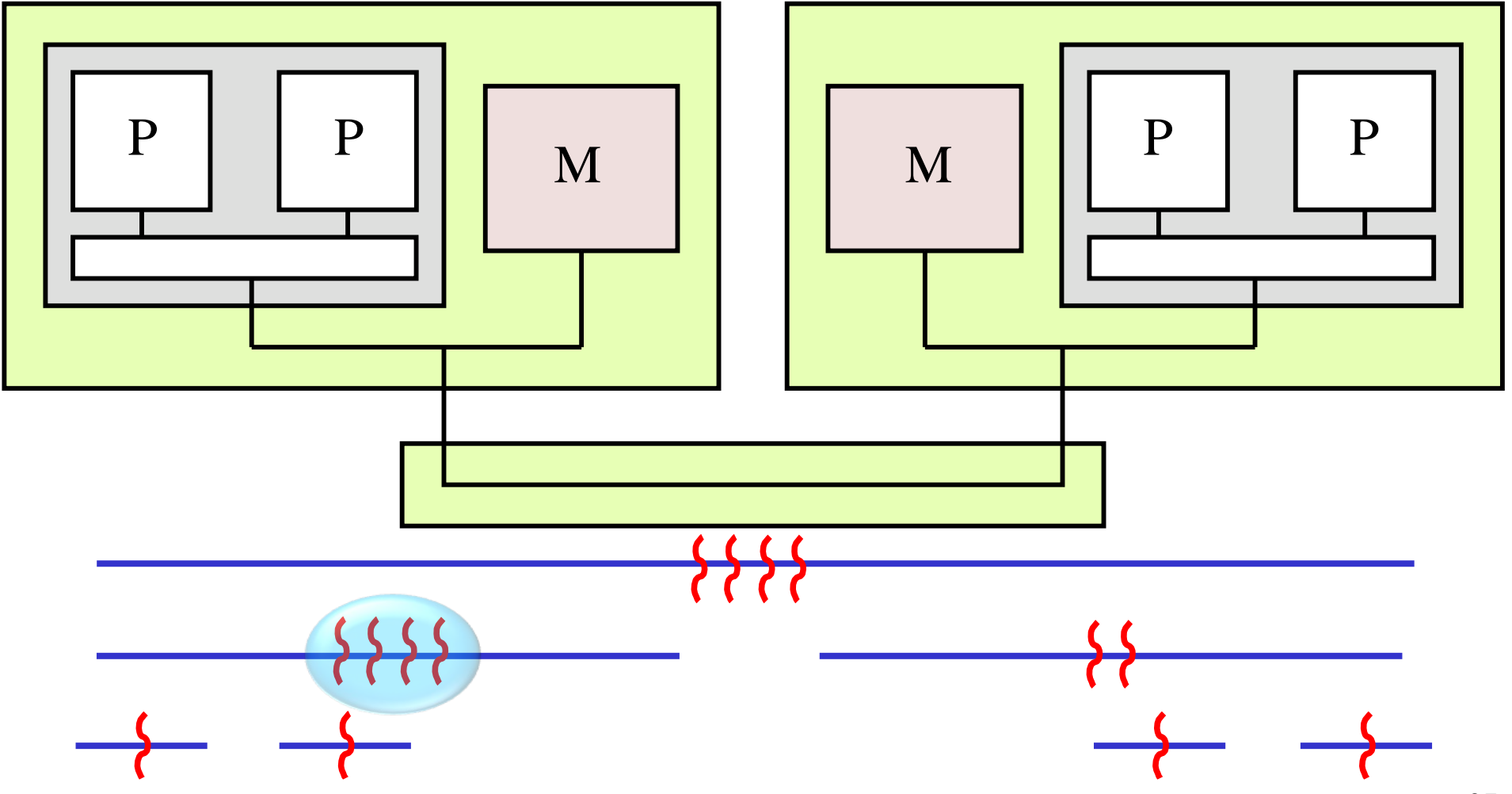

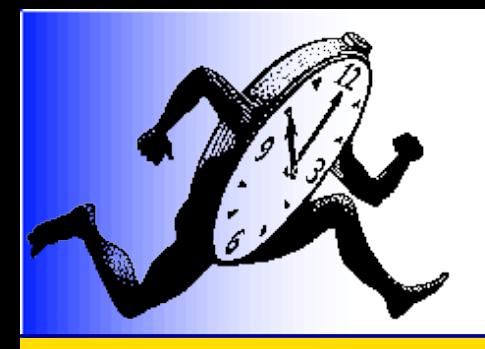

# Bubbles to model thread affinities

Keeping the structure of the application in mind

- Data sharing
- Collective operations

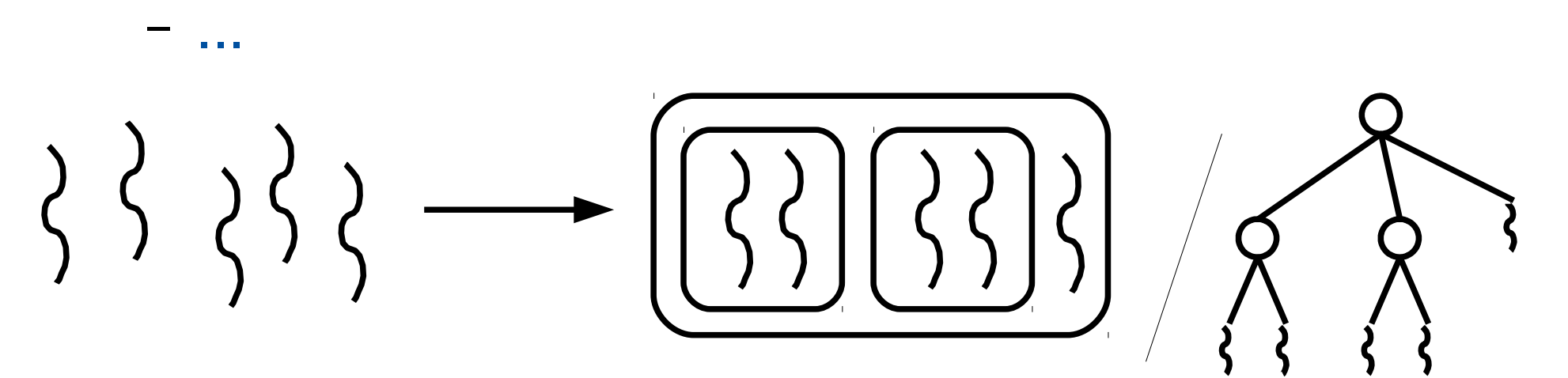

bubble insert thread(bubble, thread); bubble insert bubble(bubble, subbubble);

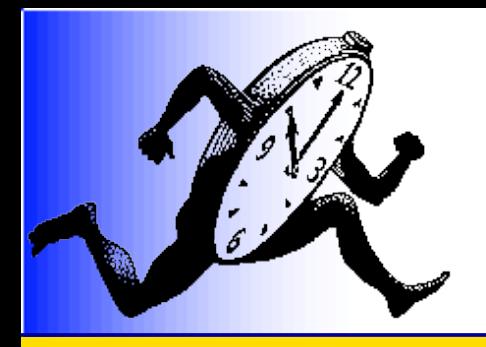

# Bubbles to model thread affinities

Keeping the structure of the application in mind

- Data sharing
- Collective operations

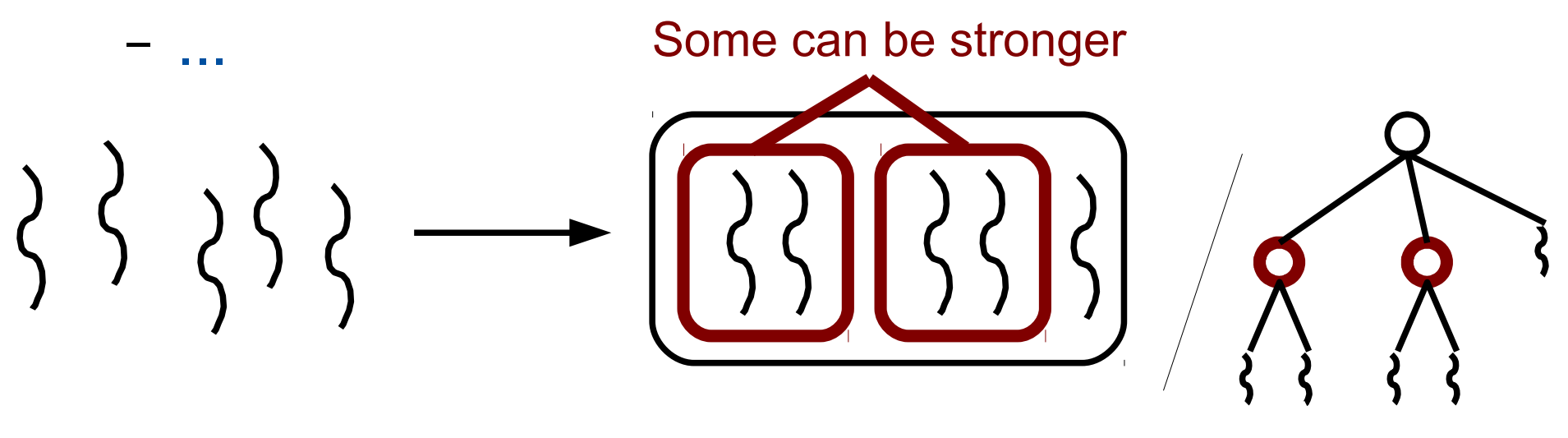

bubble insert thread(bubble, thread); bubble insert bubble(bubble, subbubble);

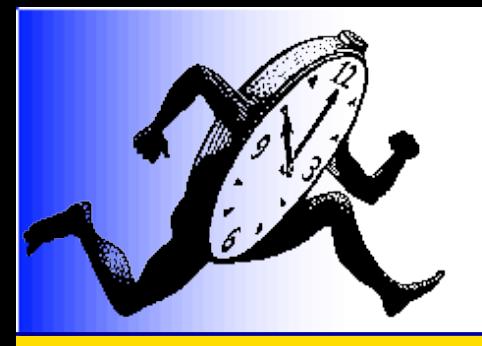

# Examples of thread and bubble repartitions

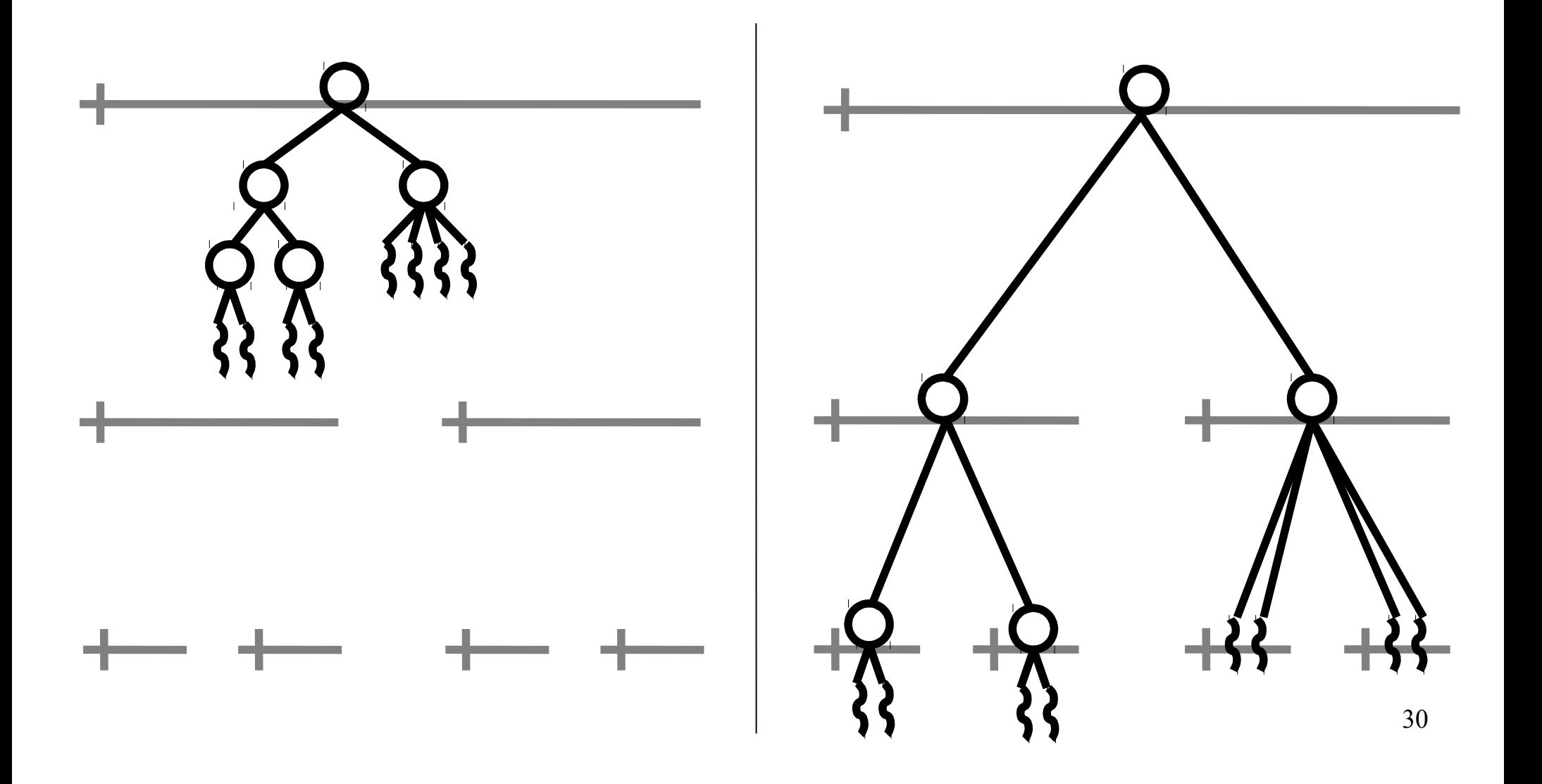

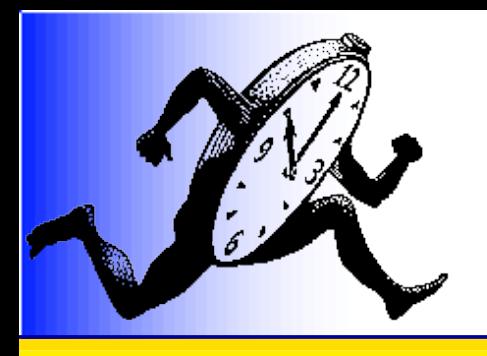

# A lot of useful information linked with bubbles

- From the hardware
	- Target machine architecture
	- Performance counters
- From the compiler
	- Data access pattern
	- Data amount
- From the programmer
	- Threads and thread / data affinities
	- Thread behavior: I/O vs CPU

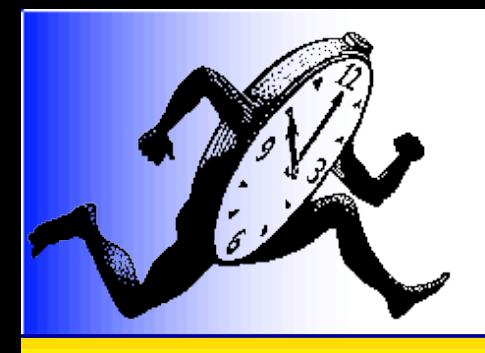

# Various applications, various schedulers

- Various behaviors
	- Memory affinity  $\rightarrow$  keep on the same NUMA node or even same chip
	- Memory bandwidth  $\rightarrow$  distribute over chips
	- Irregular parallelism  $\rightarrow$  keep threads "up"

- **→ Compromises have to be found**
- **→** No generic scheduler can fit all situations

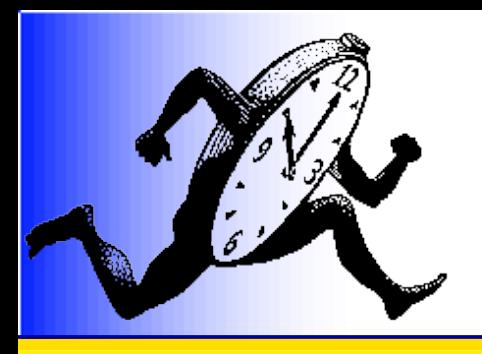

# A 3-side Approach

- Application programmer
	- Uses high-level language (OpenMP, HPF, UPC, ...)
	- Handles application development
- Scheduling programmer
	- Uses high-level scheduling primitives
	- Handles scheduling algorithms
- Technical programmer
	- Implements scheduling primitives
	- Handles technical details

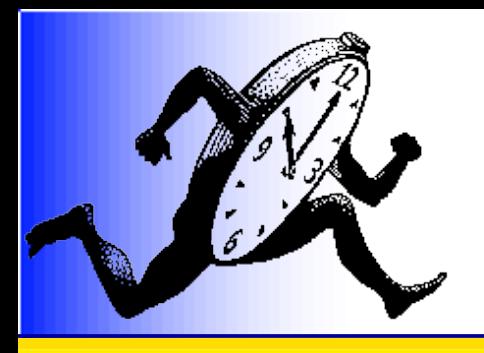

### Toolbox for distributing threads and bubbles

- Walk the machine
	- rq->father, rq->children[]
- Look
	- rq\_for\_each\_entry
- Lock
	- rq\_lock, rq\_unlock
	- all\_lock, all\_unlock
- Move
	- get entity, put entity

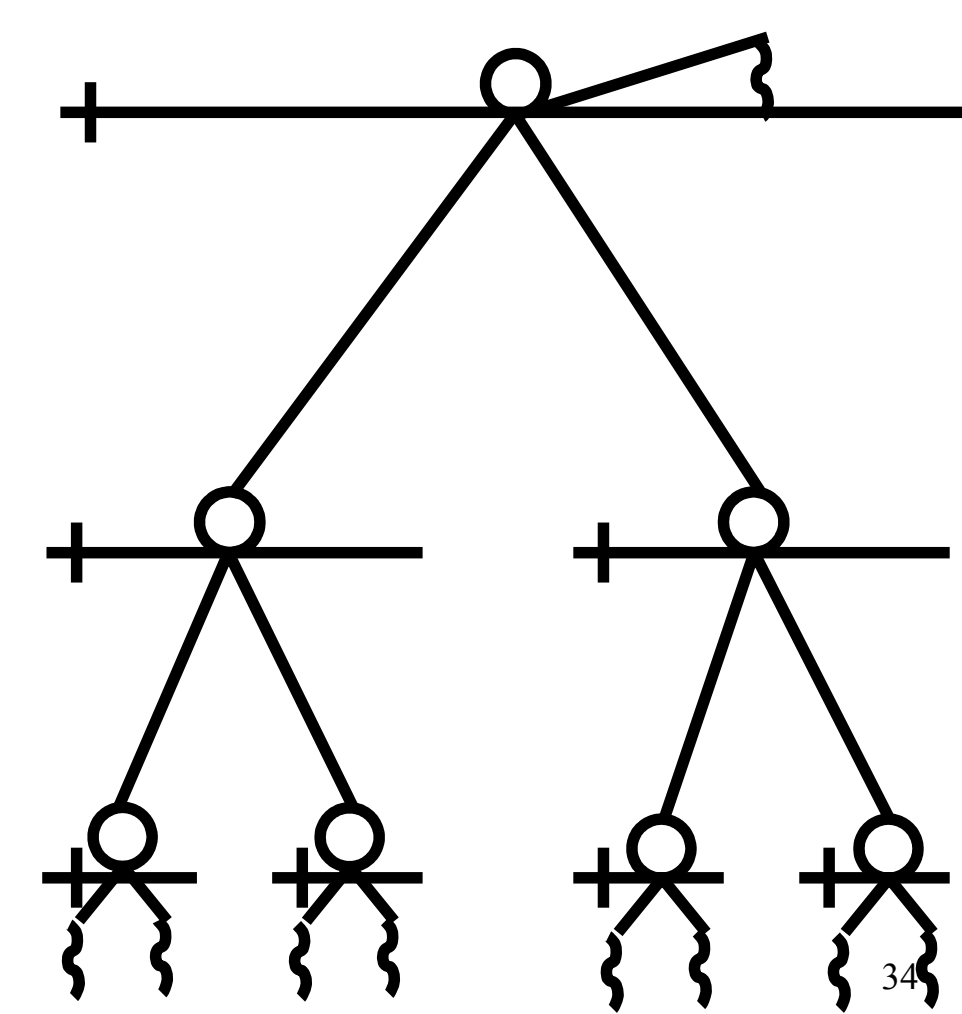

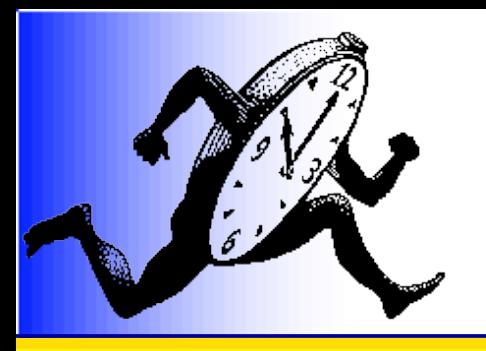

### Toolbox for distributing threads and bubbles

• Hooks

– ...

- Idle
- Timeslice
- Bubble/thread creation
- Dedicated thread
	- « daemon »

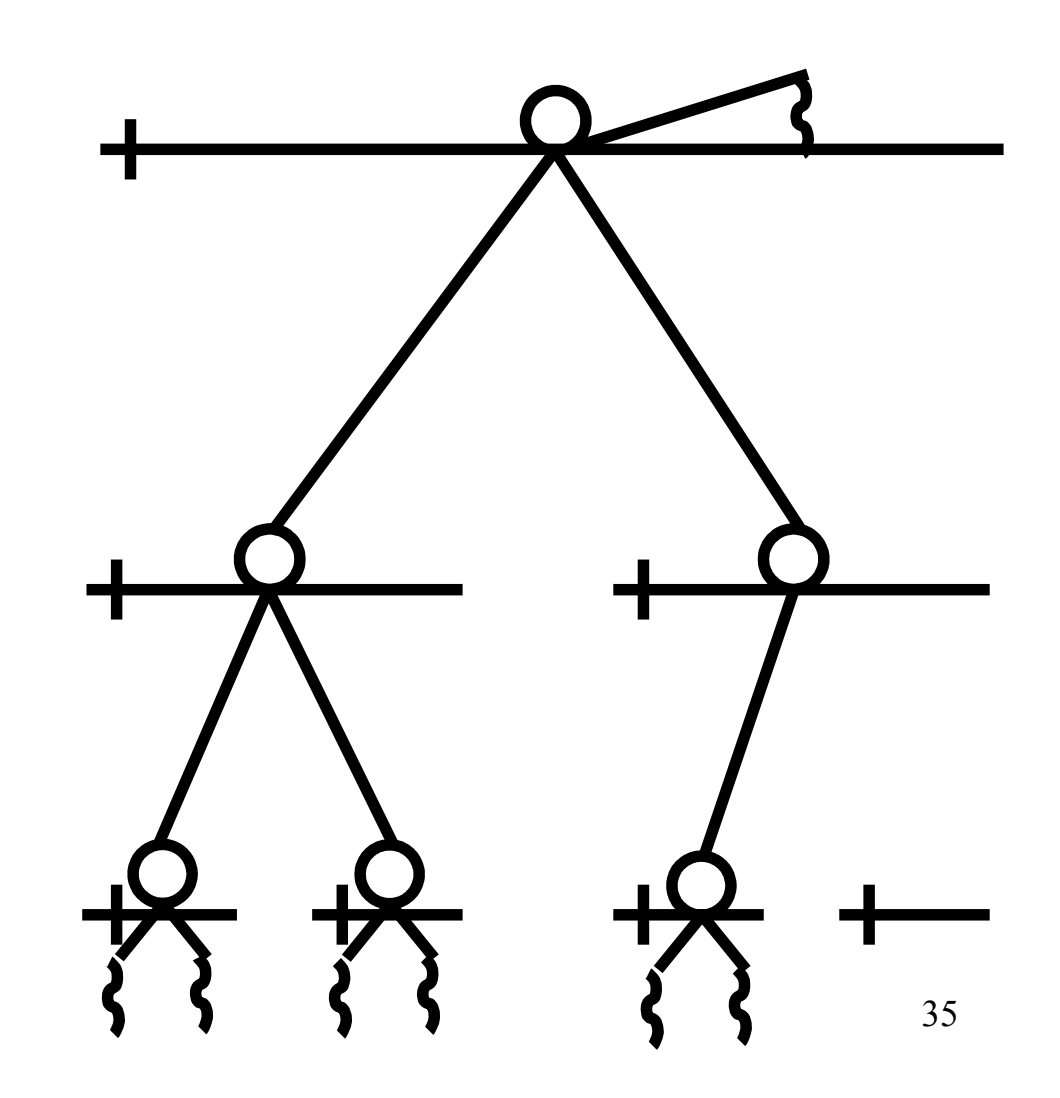

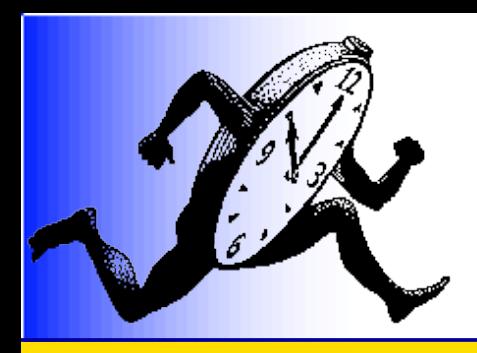

# Understanding performances

- Generate a trace of events during execution
	- FxT library, co-developped with UNH
- Convert into Flash animation
- Graphical debugger

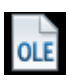
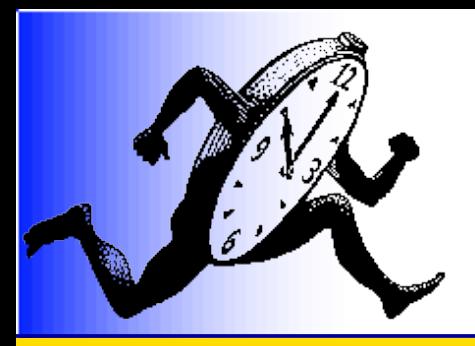

# Click & Play Interface

#### Quickly test synthetic bubble hierarchies

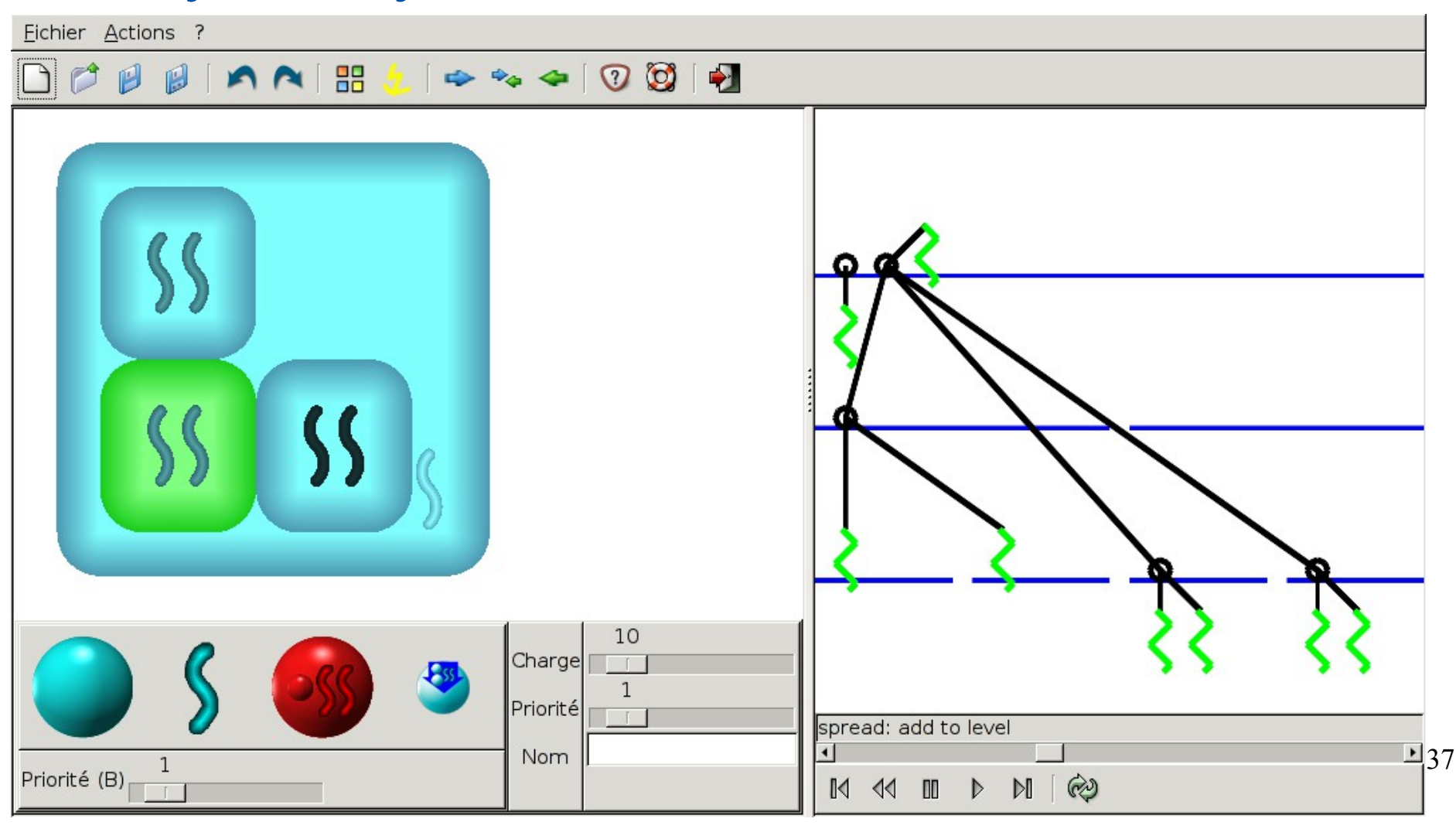

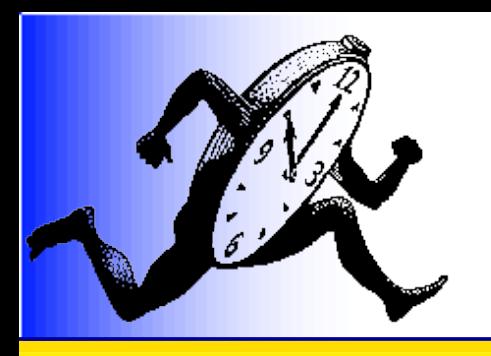

# Implemented schedulers

- Full-featured schedulers
	- Gang scheduling
	- Spread
		- Favor load balancing
	- Affinity
		- Favor affinities (Broquedis)
		- Memory aware (Jeuland)
- Reuse and compose
	- Work stealing
	- Combined schedulers (time, space, etc.)

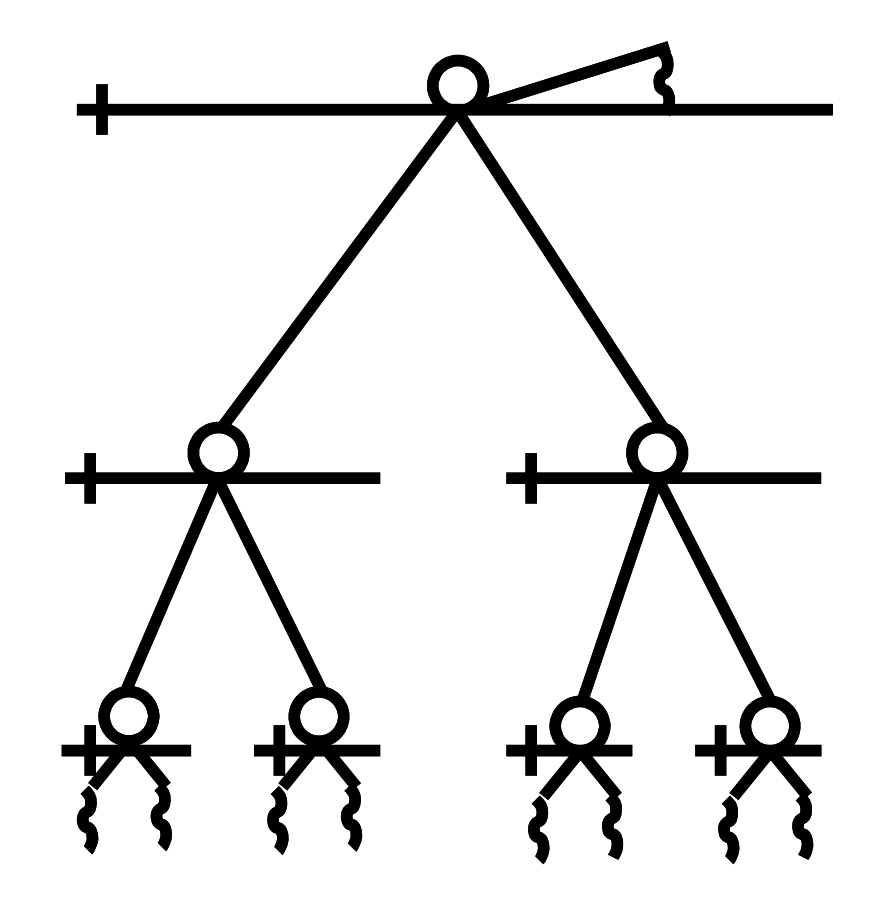

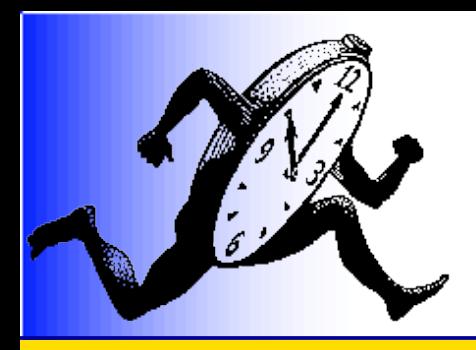

# Implementation within Marcel

- User-level thread scheduler
- Efficient, flexible and portable
- No need to patch the kernel

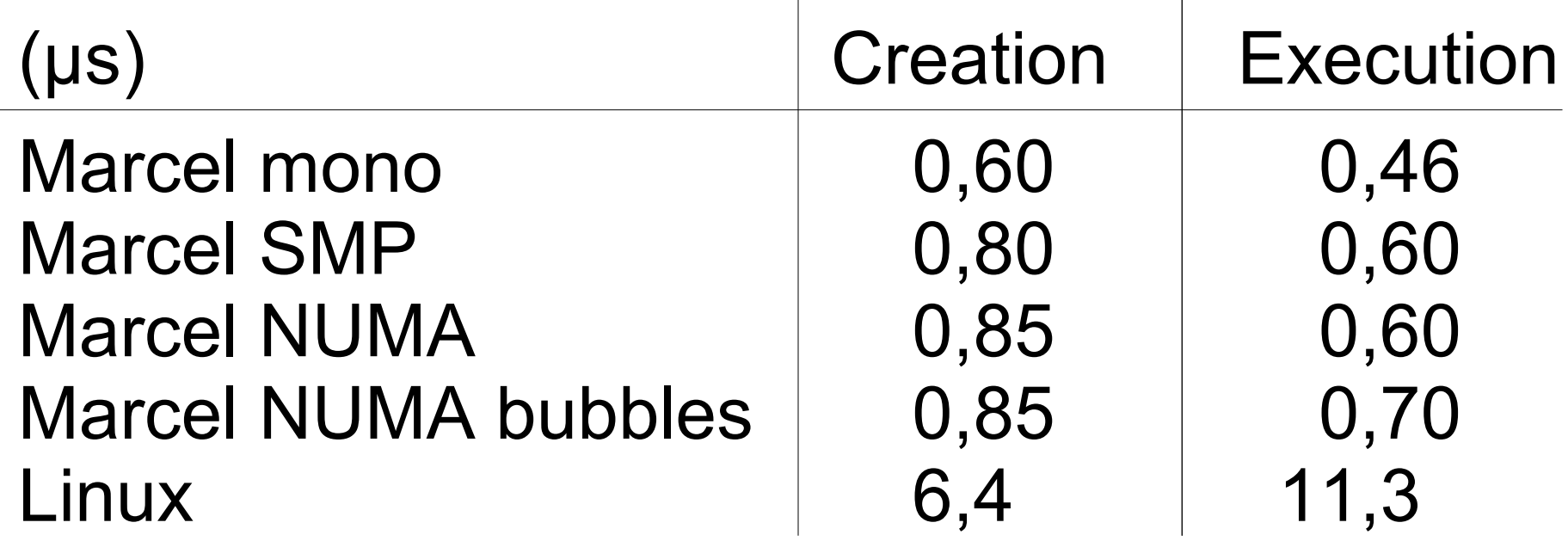

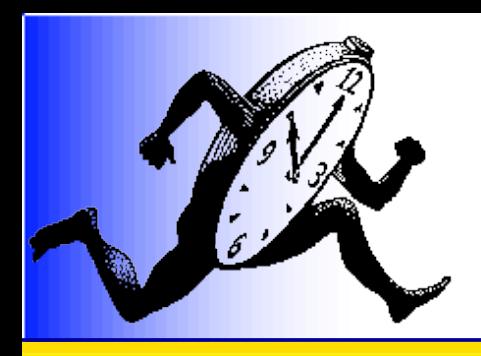

# Automatic bubble generation

- POSIX compatible, NPTL ABI compatible
	- Father-children relationship

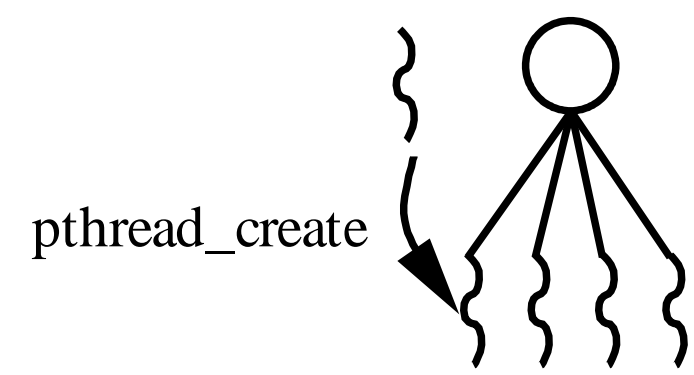

• GCC OpenMP backend

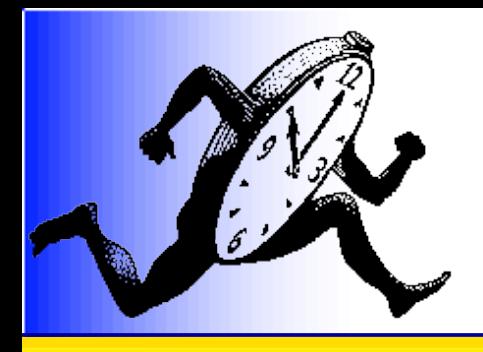

# Building bubbles out of OpenMP directives

- Create one bubble per parallel section
	- Including for nested parallel sections

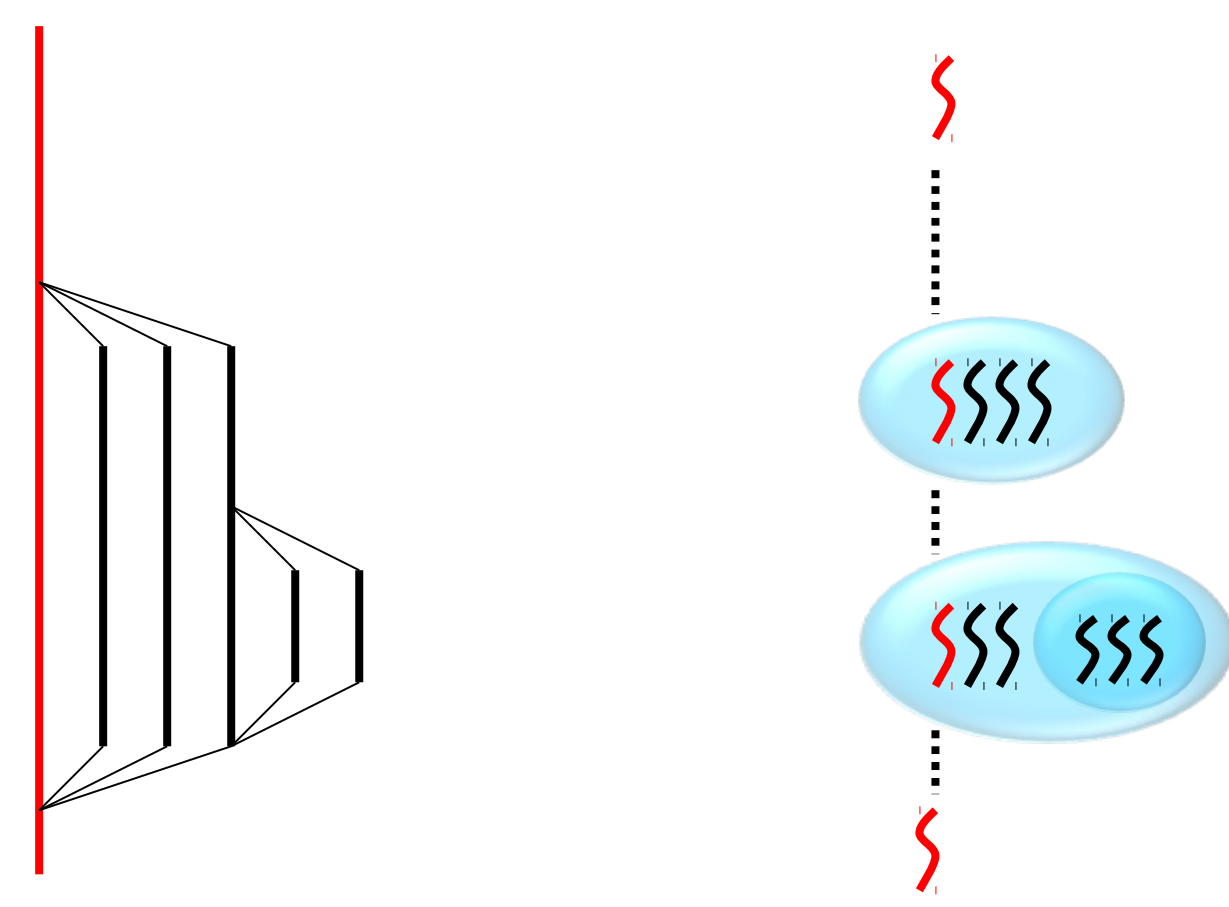

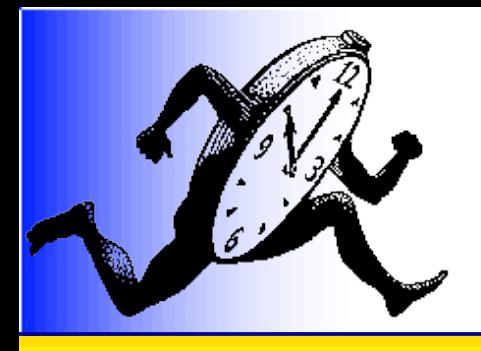

# Building bubbles out of OpenMP directives

- GNU OpenMP port on Marcel threads + bubbles
- Binary compatibility with existing applications

**OpenMP code**  $\blacksquare$  **GNU OpenMP binary** 

*GOMP interface*

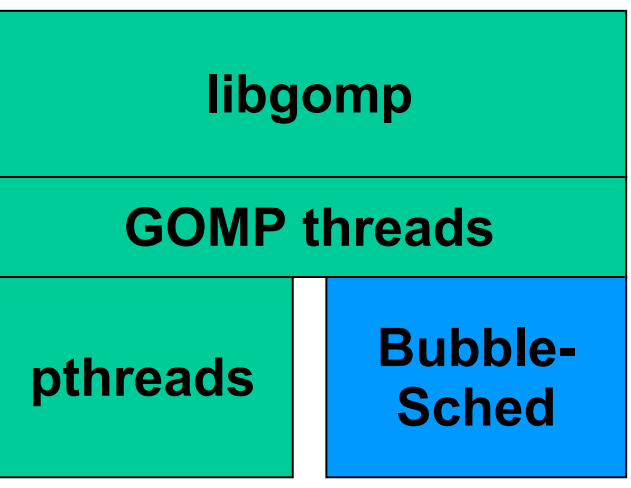

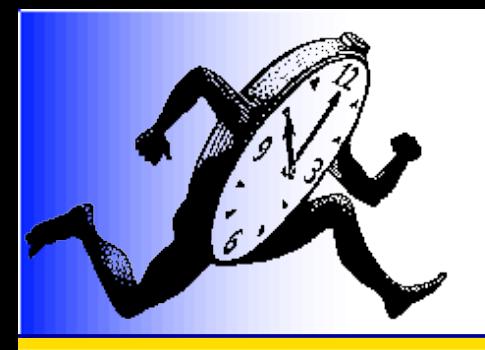

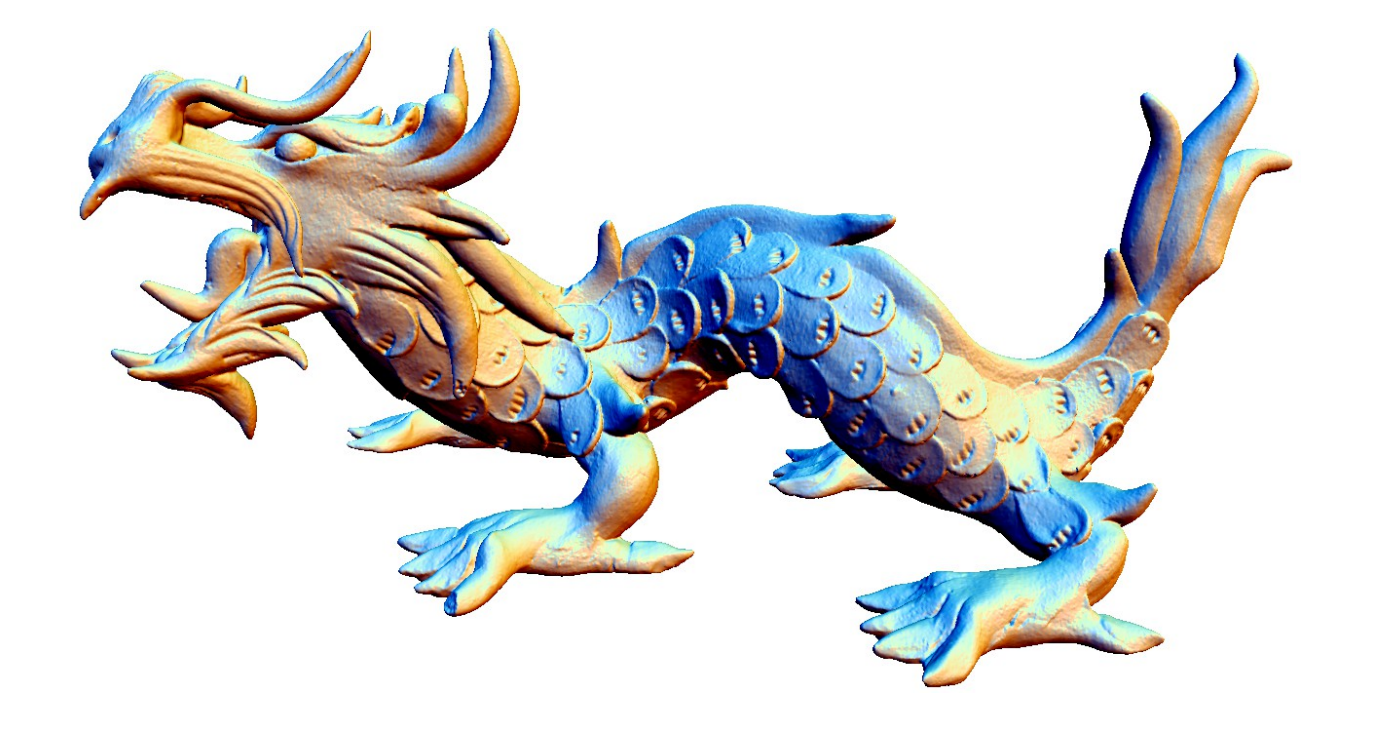

#### Case studies

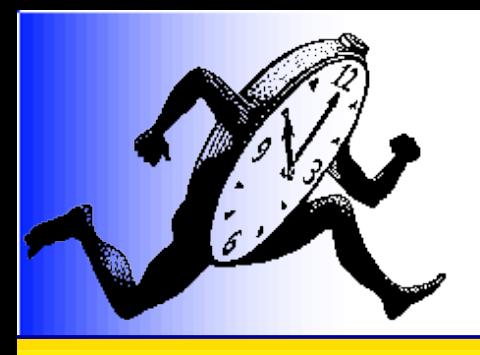

## Case studies

- SuperLU
	- Posix
	- Task parallelism
- BT-MZ
	- OpenMP
	- Space-irregular parallelism
- MPU
	- OpenMP
	- Time-irregular parallelism

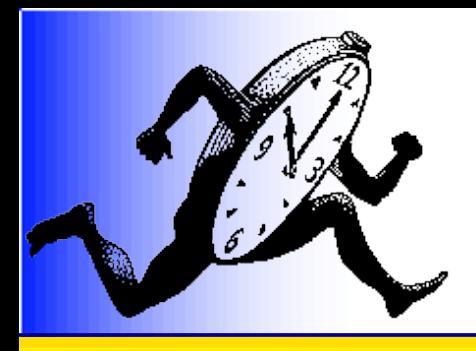

# Task parallelism **SuperLU**

- Irregular demand for LU factorization jobs
- Efficient parallel routine (SuperLU)

• Dual-dual core Opteron (hence 4 CPUs)

**→ Gang scheduling** 

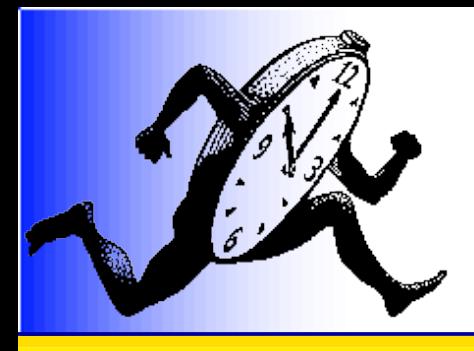

#### A gang scheduler

```
void *gang_sched(void *param) {
    while(1) {
        rq_lock(&main_rq);
        rq_lock(&nosched_rq);
        rq_for_each_entry(&main_rq, &e) {
           get_entity(e, &main_rq);
         put entity(e, &nosched rq);
        }
       if (!rq_empty(&nosched_rq)) {
          e = rq_entry(&nosched_rq);
          get_entity(e, &nosched_rq);
          put_entity(e, &main_rq);
 }
       rq_unlock(&main_rq);
       rq_unlock(&nosched_rq);
       delay(1);
 }
}
start() {
       thread_create(NULL, NULL, gang_sched, NULL);
}
```
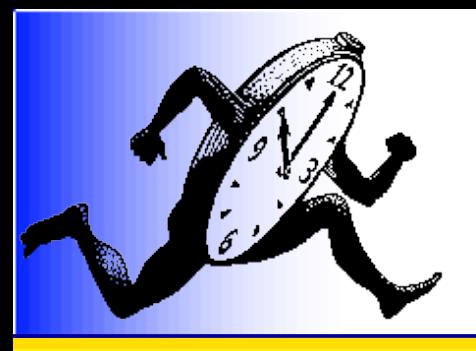

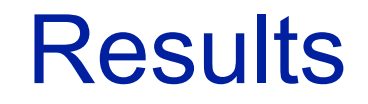

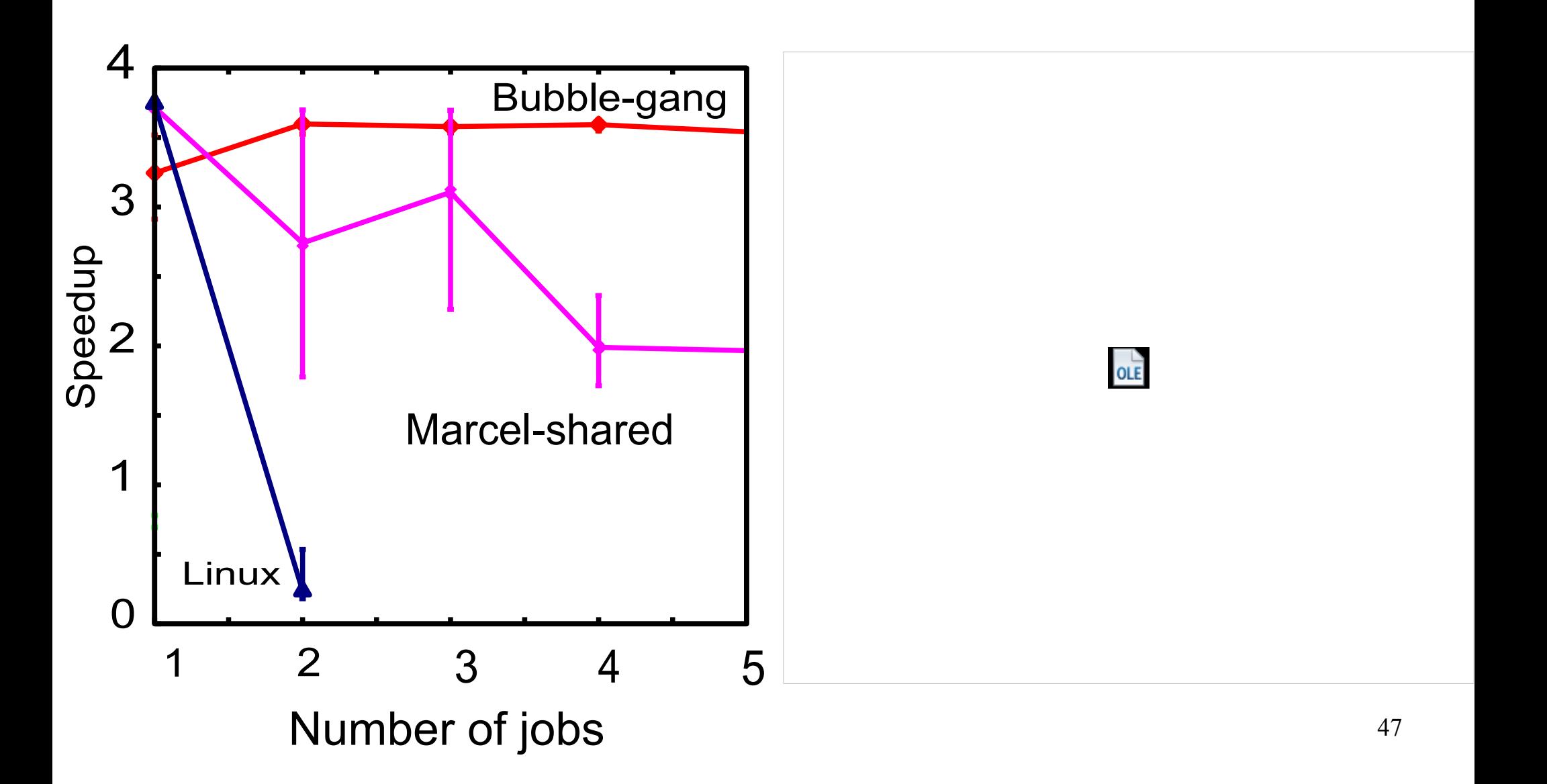

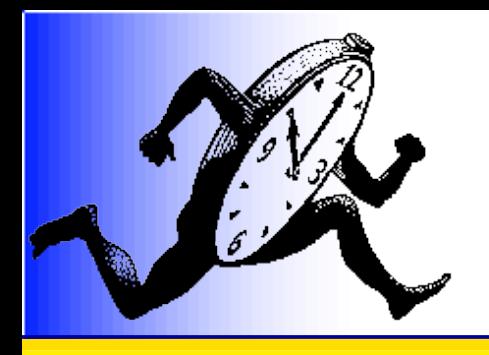

## Space-Irregular parallelism BT-MZ

• OpenMP Multi-Zone version of NPB (NASA Parallel Benchmark): BT-MZ

- Two-level parallelism:
	- External 16 irregular (x,y) regions
	- Internal z regular parallelism
- Load estimation is known

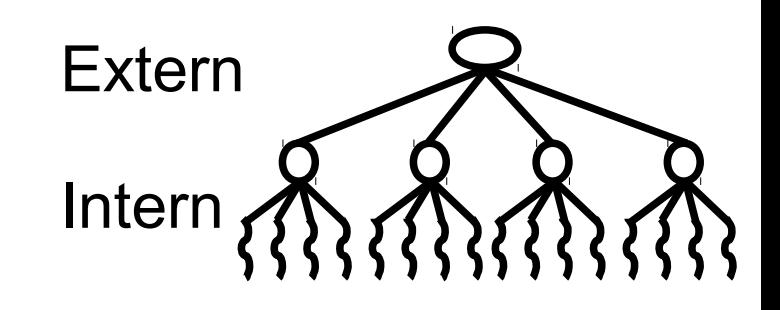

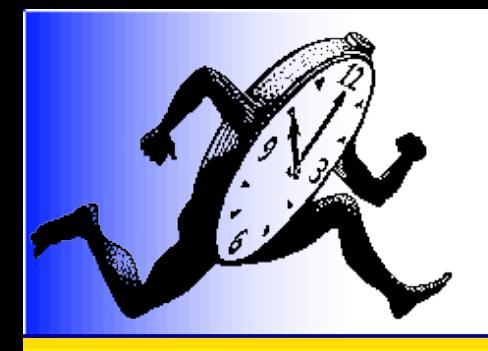

# A "spread" scheduler

#### Kind of bin packing

- Sort threads and bubbles by applicationprovided computation load estimation
- "Explode" very big bubbles
- Greedily distribute on top-level runqueues
- Recurse into sub-runqueues

• May take into account resource usage

– Memory, bandwidth, ...

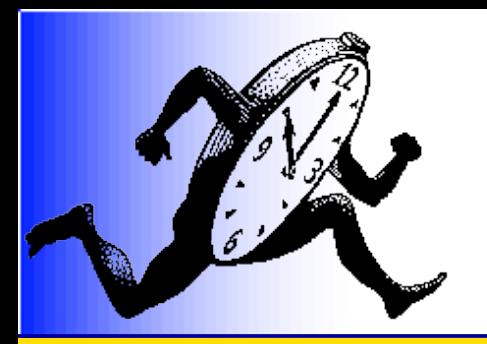

#### Spread scheduler in action

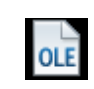

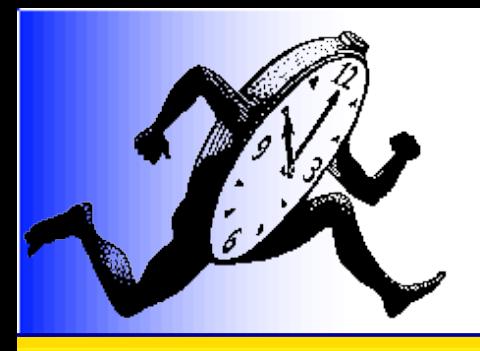

# Nested Parallelism Marcel

NPTL nested: 6.3

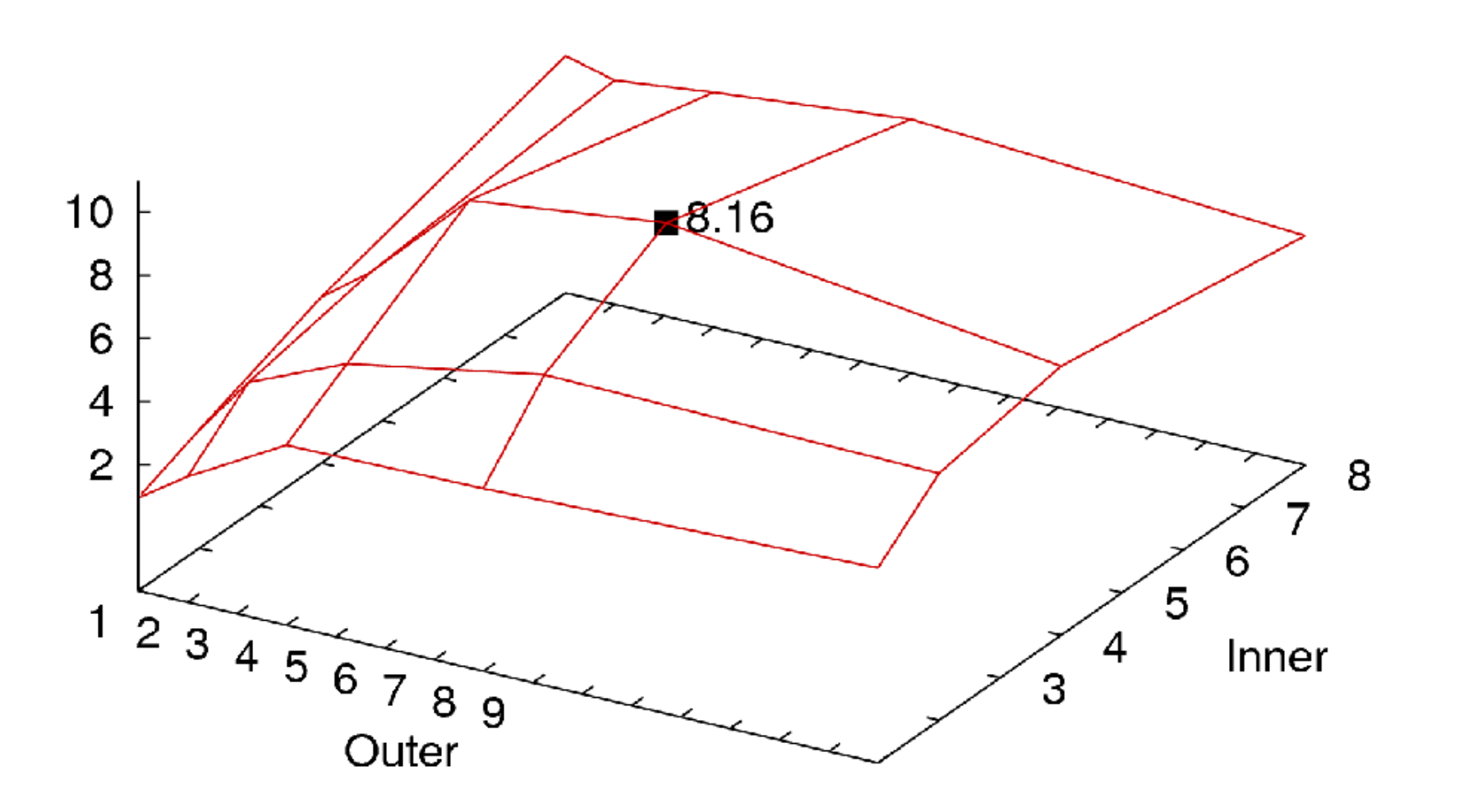

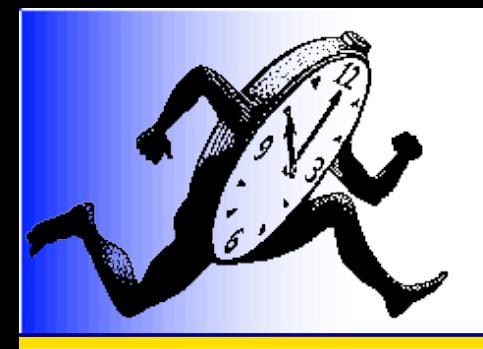

# Nested Parallelism Marcel with Bubbles

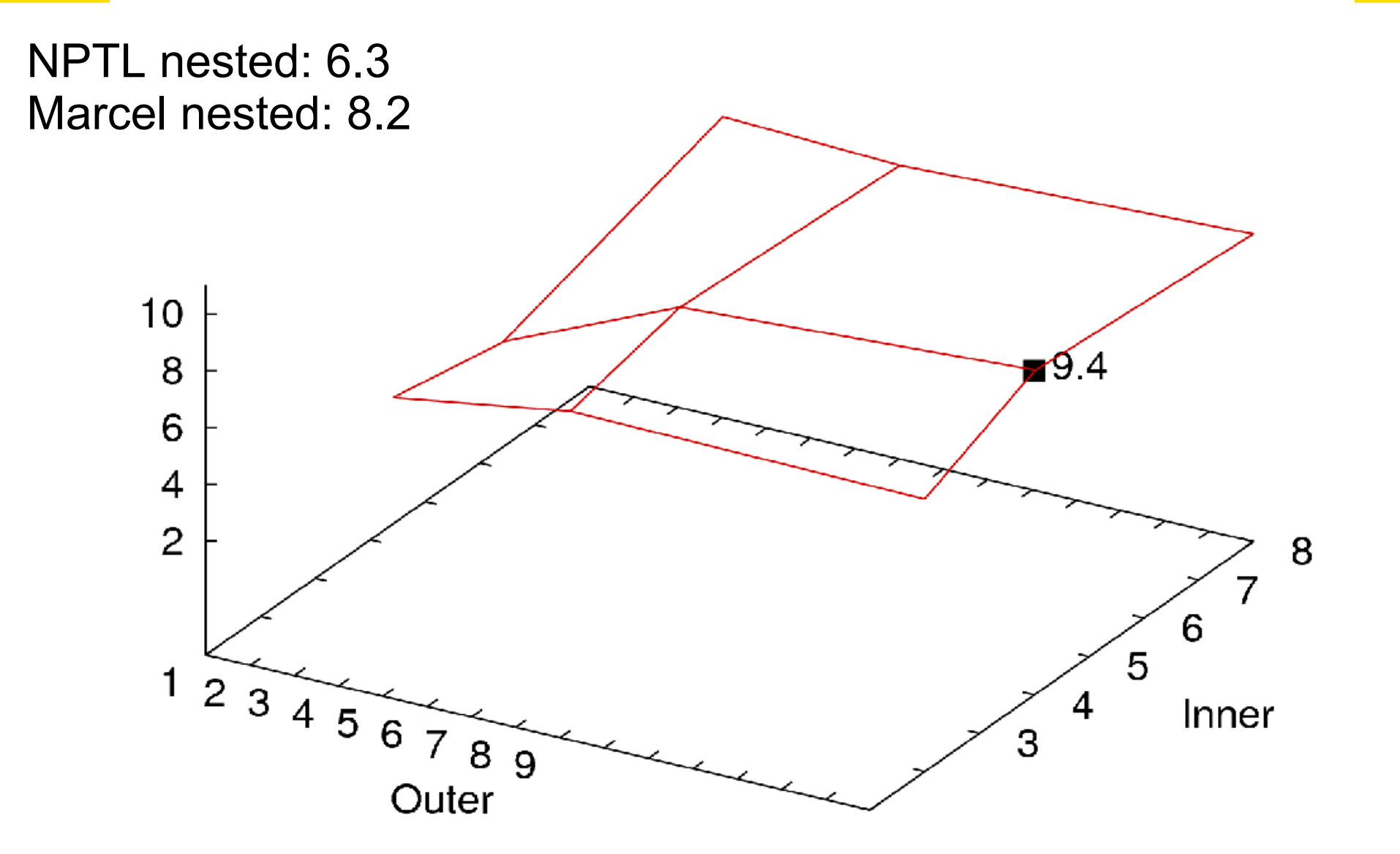

52

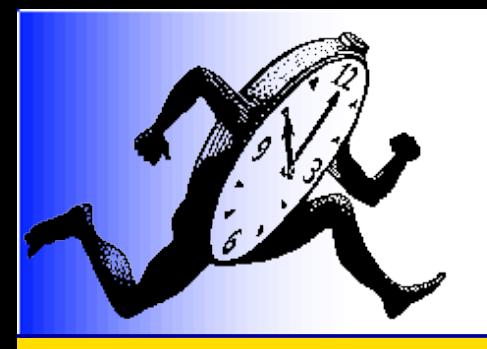

# Nested Parallelism Marcel with tuned Bubbles

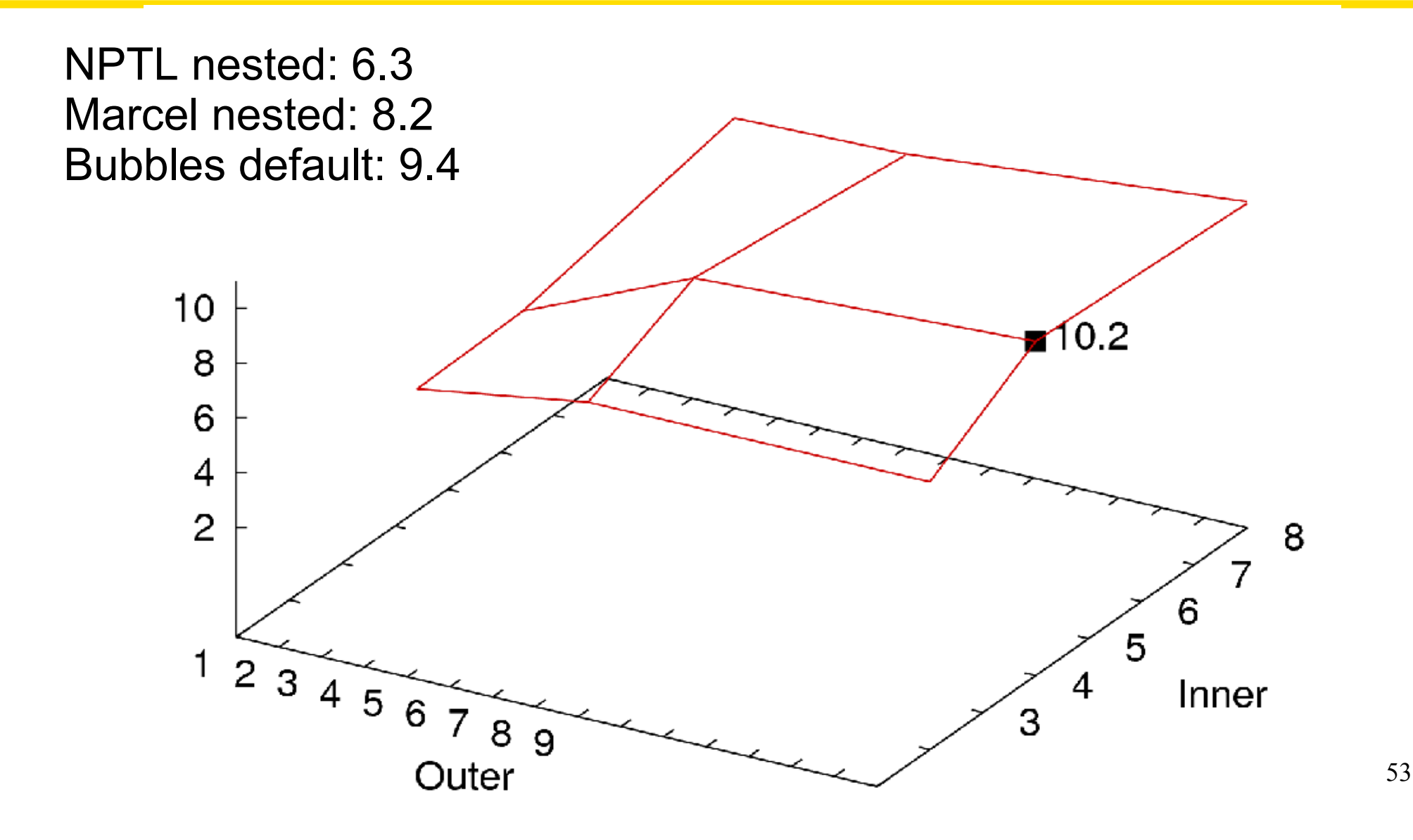

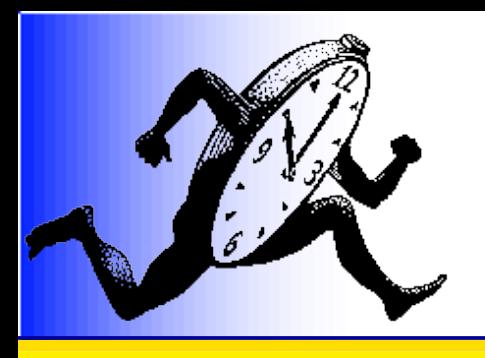

### Time-irregular parallelism **MPU**

- Surface reconstruction from point set
	- Schlick, Boubekeur, Diakhate
- Irregularly recursively parallel
	- Don't know where to refine *a priori*

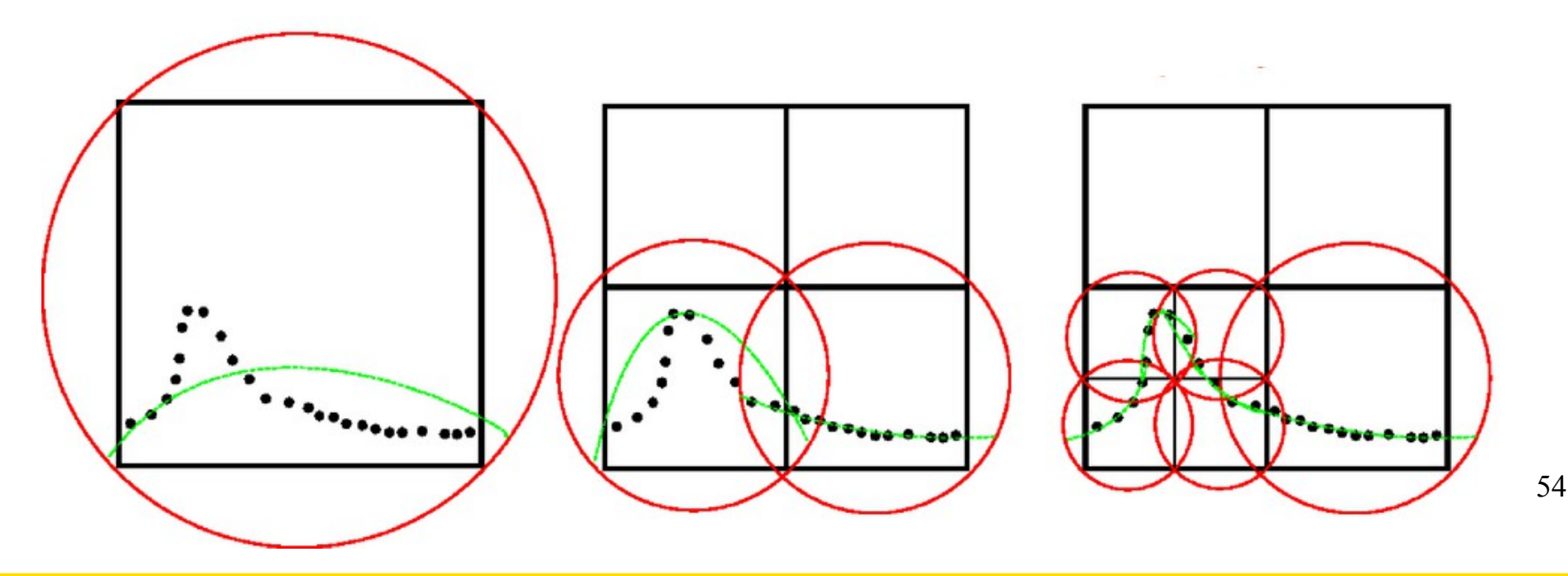

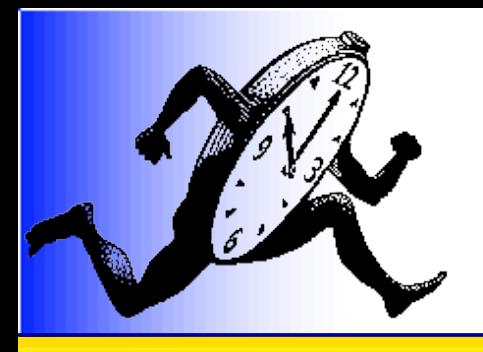

# Parallelization of MPU

```
void Node::compute(){
   computeApprox();
   if(_error > _max_error){
     splitCell();
     #pragma omp parallel for
    for(int i=0; i<8; i++)
       _children[i]->compute();
 }
}
```
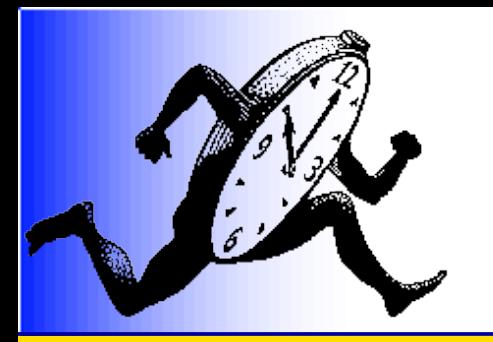

### Time-irregular parallelism MPU

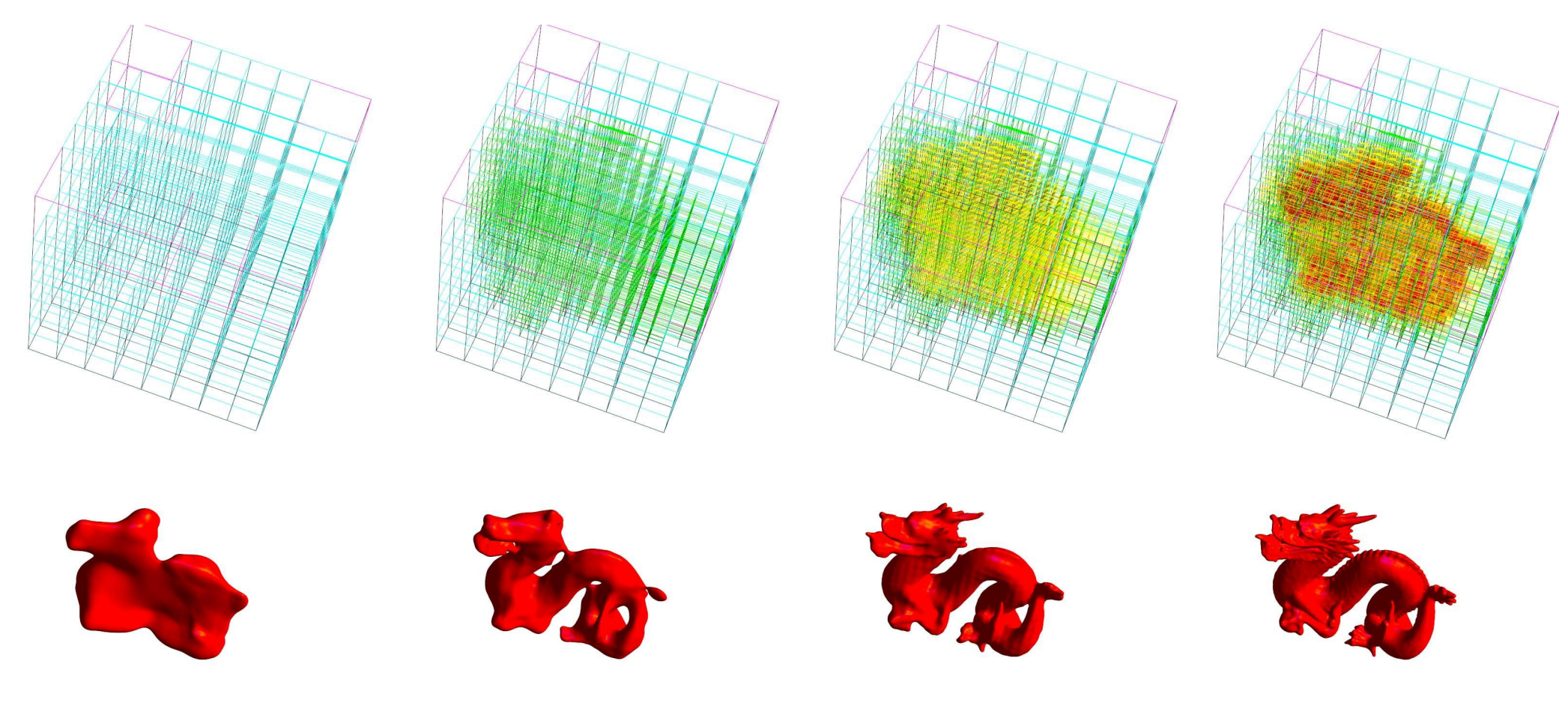

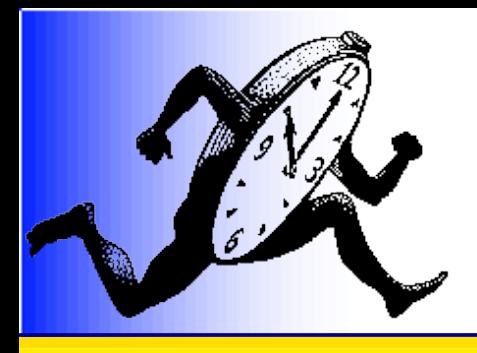

## How to schedule MPU threads?

- A very large number of threads
- Irregular creation
- No load estimation
- **→ Requires dynamic load balancing**

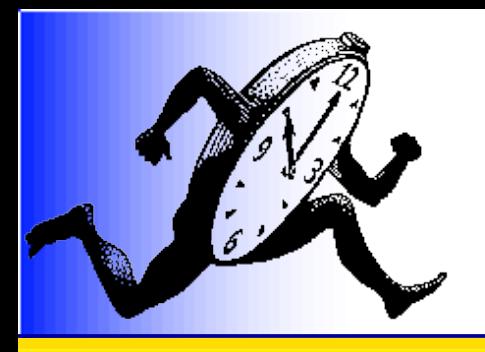

# Affinity scheduler

- Affinity-bound distribution
	- Broquedis
- Affinity and memory -aware stealing
	- Steal locally
	- Tear bubbles
	- Migrate memory
		- Jeuland
- $\checkmark$  Suited to dynamic nested parallelism

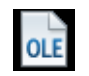

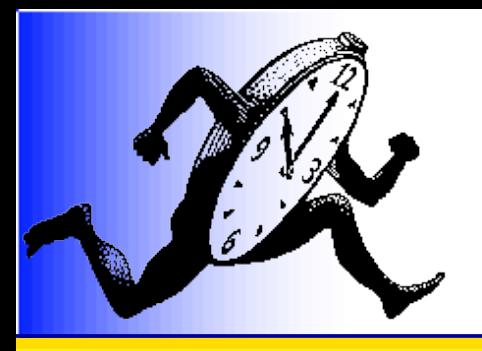

#### MPU Results

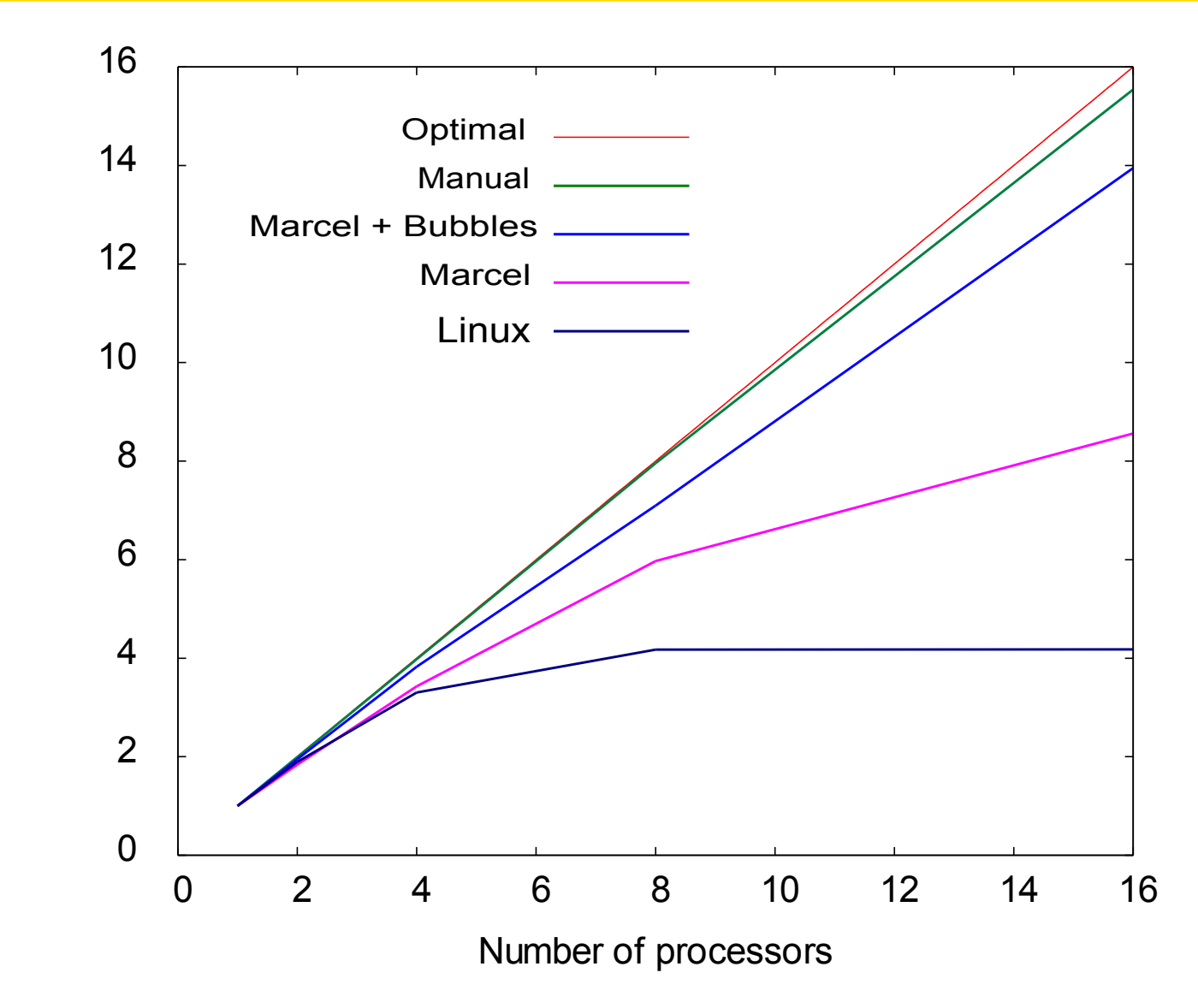

A ccele ratio  $\mathsf{\Xi}$ 

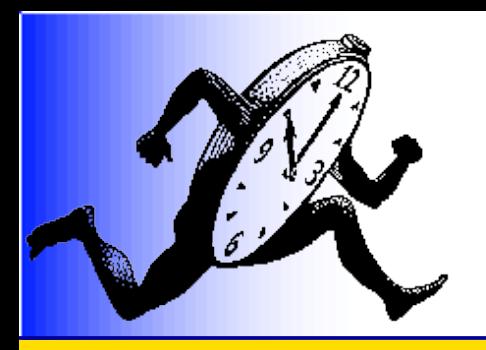

# **Conclusion** A new scheduling approach

Structure & conquer!

- Bubbles = simple yet powerful abstractions
	- Recursive decomposition schemes
		- Divide & Conquer
		- OpenMP
- Implement scheduling strategies for hierarchical machines
	- A lot of technical work is saved
- Significant benefits
	- $-20-40%$

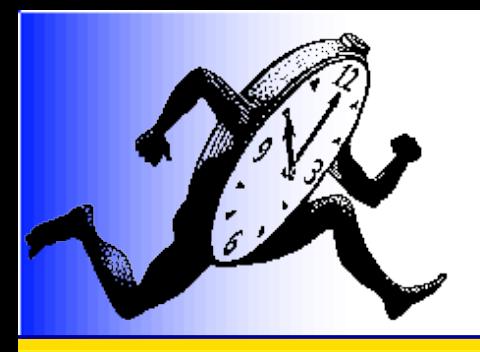

# **Conclusion** A new scheduling approach

- Experimentation platform
	- Available for various high-end machines
		- Bull Fame2, SGI Altix, AMD Opteron...
	- Quickly test existing strategies or combinations
		- With action replay feedback
- Visibility
	- Used in ANR CIGC projects: PARA, NUMASIS
	- OpenMP backend
	- <http://pm2.gforge.inria.fr/>

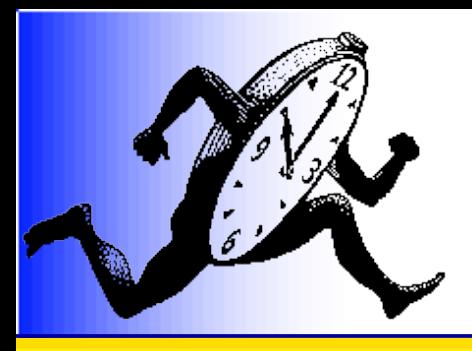

### Future work

- Information from programmer and/or compiler, e.g. OpenMP
	- Thread-data relationships
	- Big application steps
		- Initialization, loop boundaries
	- François Broquedis PhD thesis
- More abstract languages for bubbles
	- ML, Prolog ?

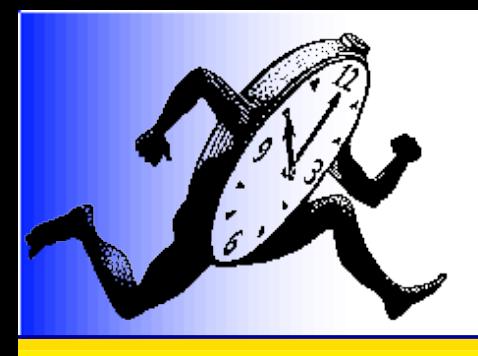

## Future work

- Spread the idea
	- Other OpenMP compilers
	- Linux
	- Xen
- Next architecture targets
	- 2D meshes
	- Heterogeneity (\*PUs, NCC-NUMA)
	- Sea of cores
		- Embarrassingly parallel machines

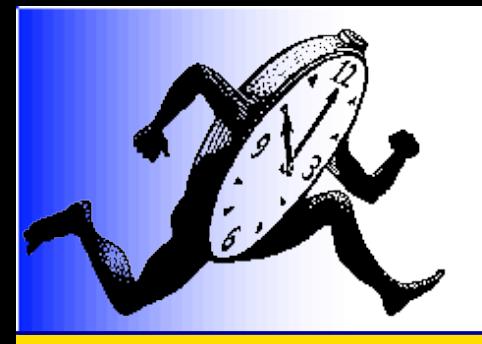

## Supplement

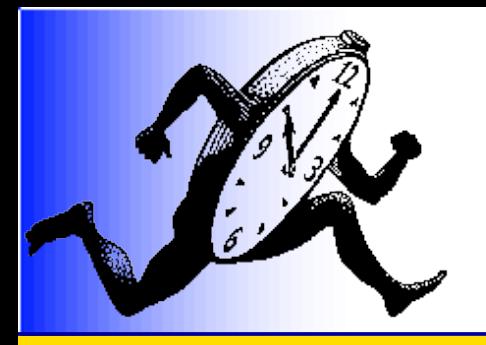

## AMD Quad-Core

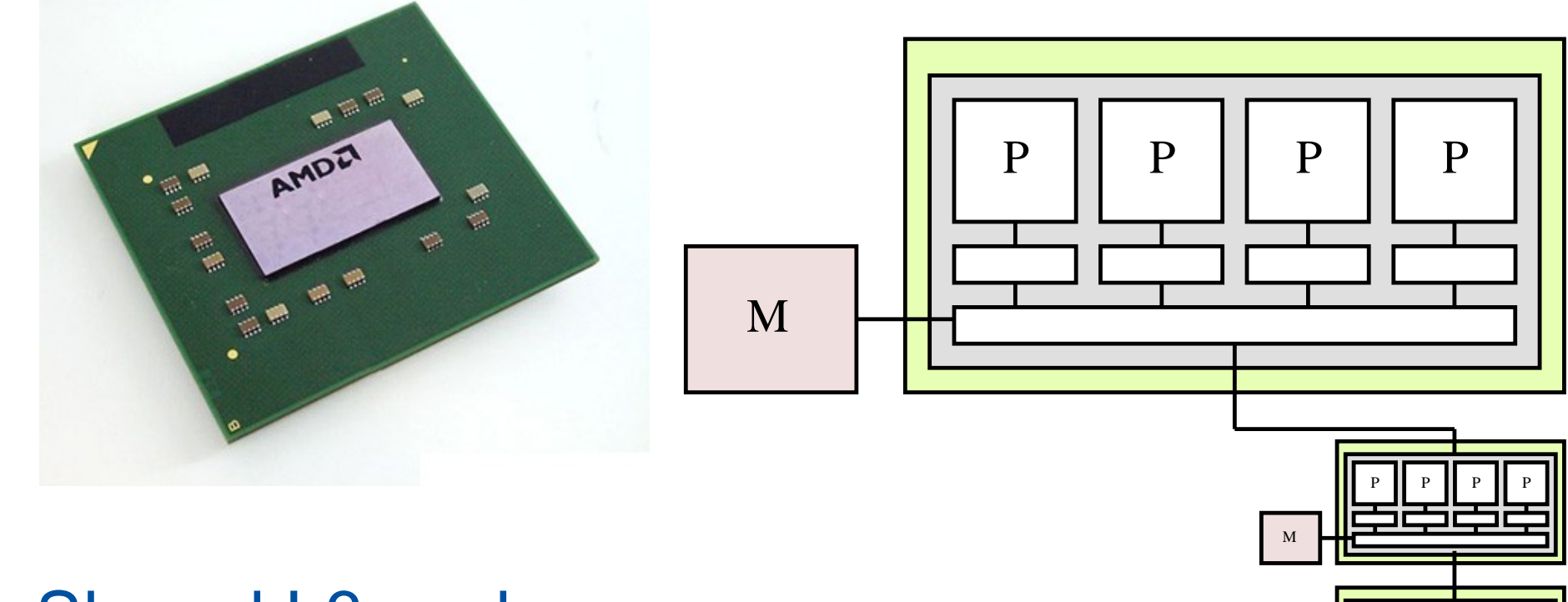

Shared L3 cache NUMA factor ~1.1-1.5

...

P P P P P P

M

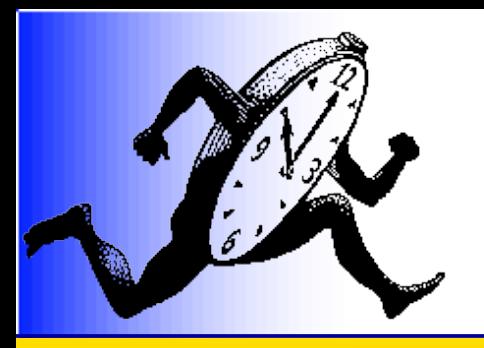

### Intel Quad-Core

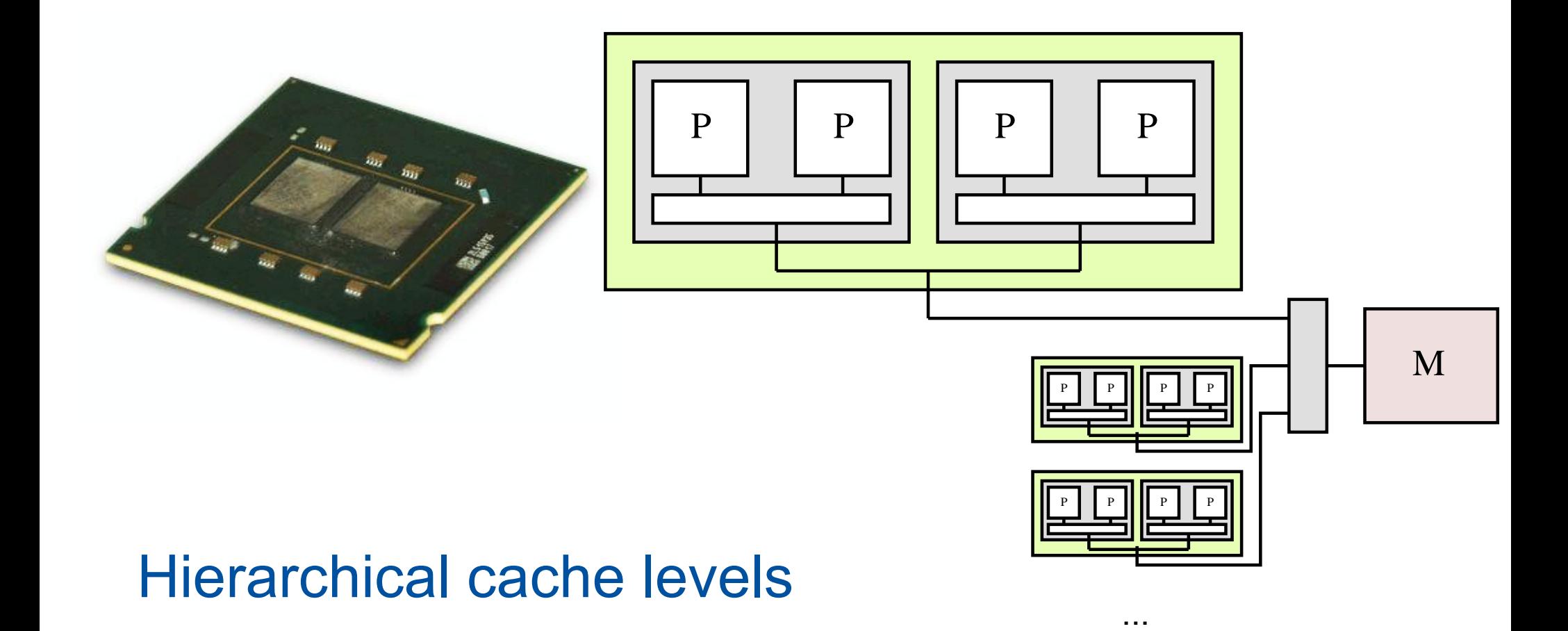

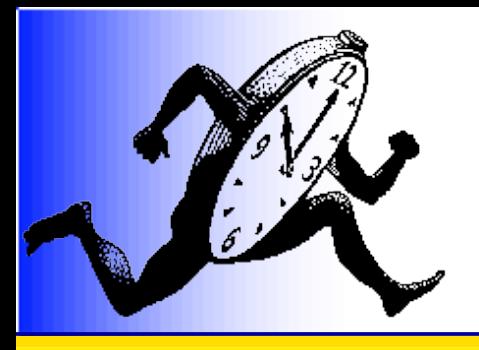

#### Work stealing

```
idle() {
   look_up(self_rq);
}
look_up(rq) {
   if (look_down(rq->father, rq))
     return;
   look_up(rq->rather);
}
look_down(rq, me) {
   if (look(rq))
     return;
  for (i=0; i < rq->arity; i++)
     if (rq->sons[i] != me)
       look_down(rq->sons[i], rq);
}
```

```
look(rq) {
   b = find_interesting_
         bubble(rq)));
   if (!b)
     return 0;
   rq_lock(rq);
   get_entity(b);
   rq_unlock(rq);
   rq_lock(self_rq);
  put entity(b, self rq);
   rq_unlock(self_rq);
   return 1;
}
```
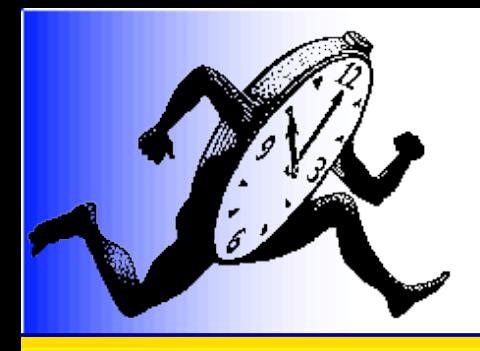

# Thread seeds

- Lazy creation of threads
	- Makes creation of a team of threads lightweight
	- Fast sequential execution on a single processor
	- Suited parallel execution on several processors

$$
\begin{array}{ccc}\n\cdot & \cdot & \cdot & \cdot \\
\downarrow & \downarrow & \cdot & \cdot \\
\downarrow & \downarrow & \cdot & \cdot \\
\downarrow & \downarrow & \cdot & \cdot \\
\downarrow & \downarrow & \cdot & \cdot\n\end{array}
$$

• Well suited to irregular nested OpenMP parallel sections

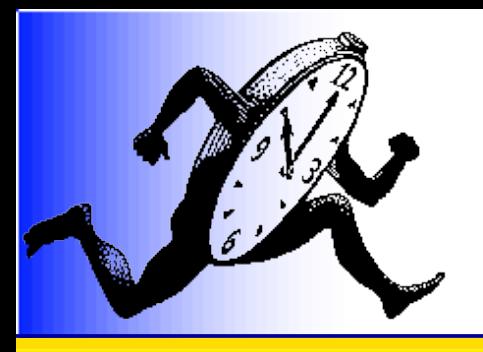

# Taking NUMA effects into account during I/O

- Peripherals affinity
	- Located on an I/O bus linked with a memory bus
		- Closer to some processors and memory banks

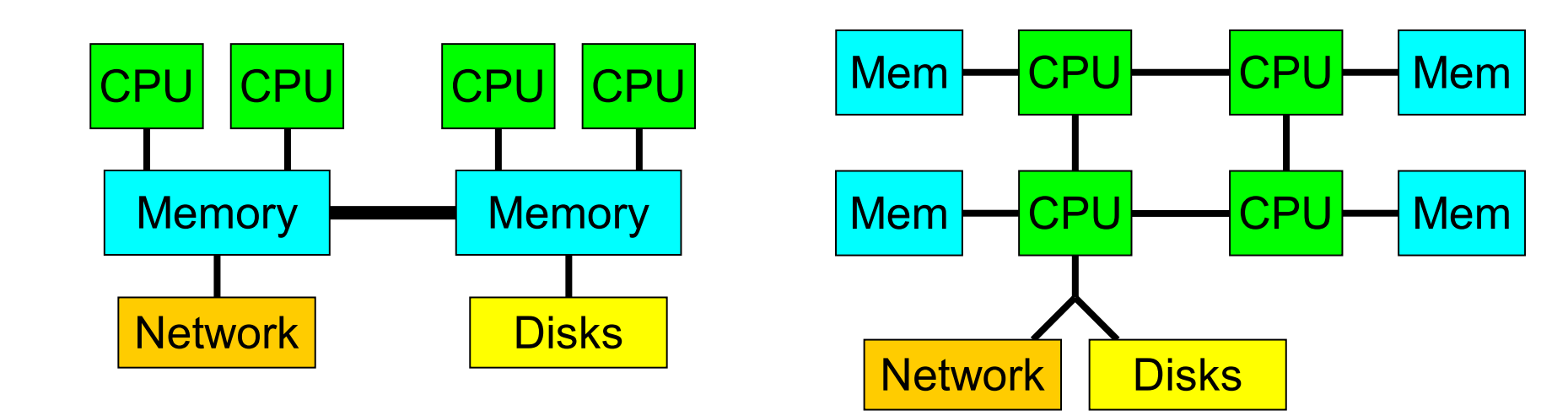

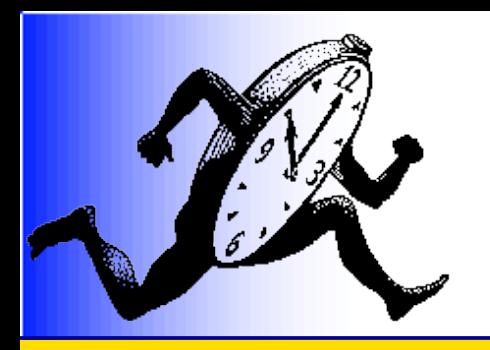

#### Parallelization of one job

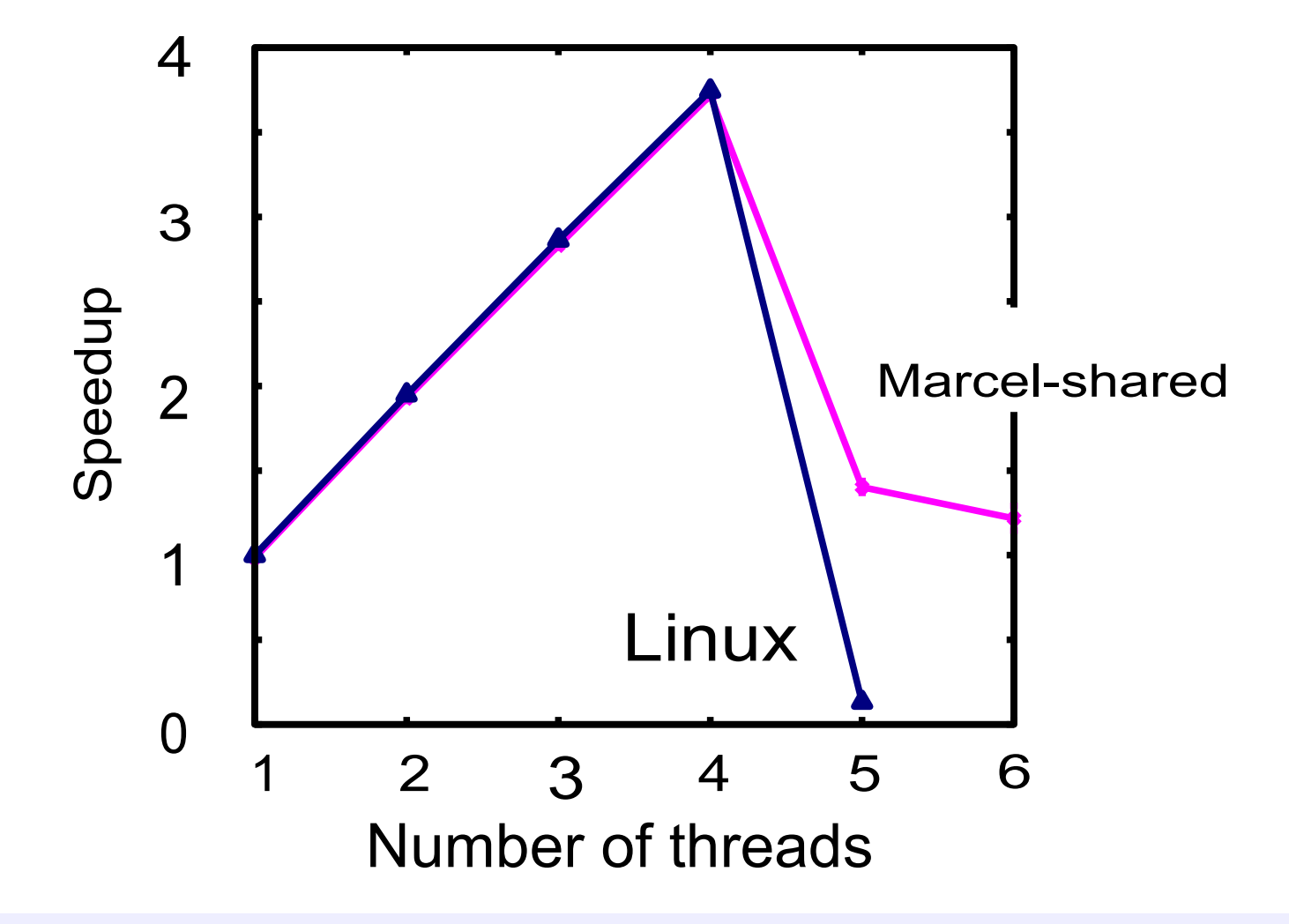

70 Performant as long as no overloading is used

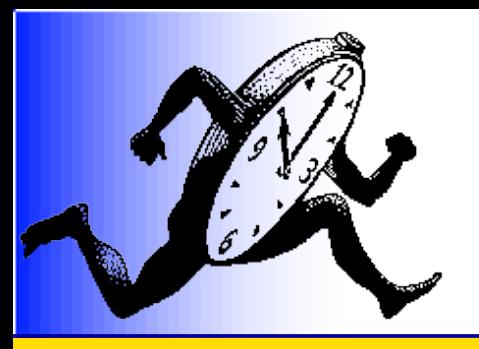

#### 2-way parallelization?

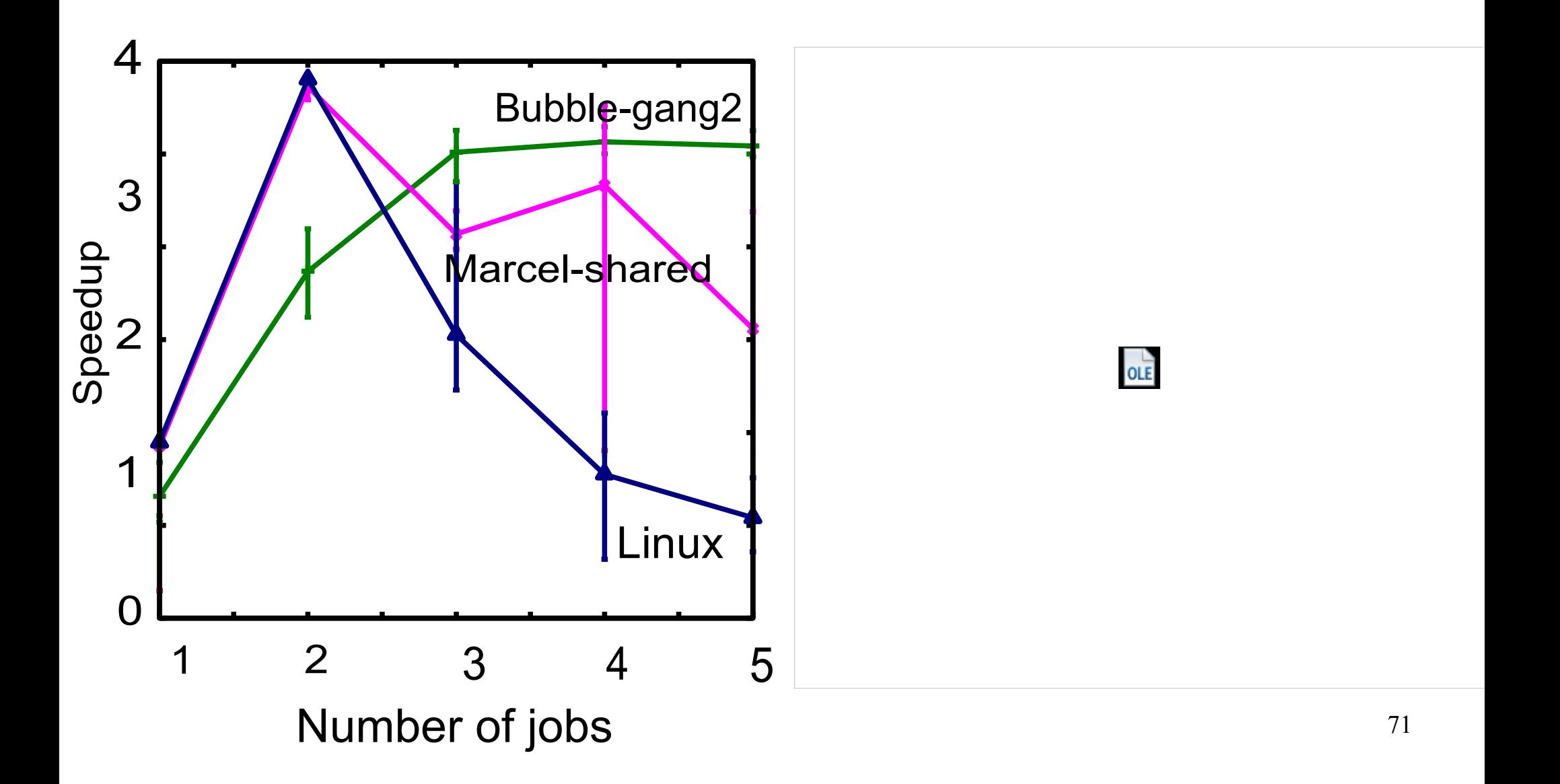

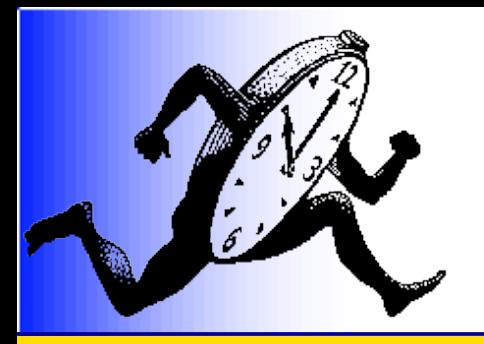

#### Gang Scheduling

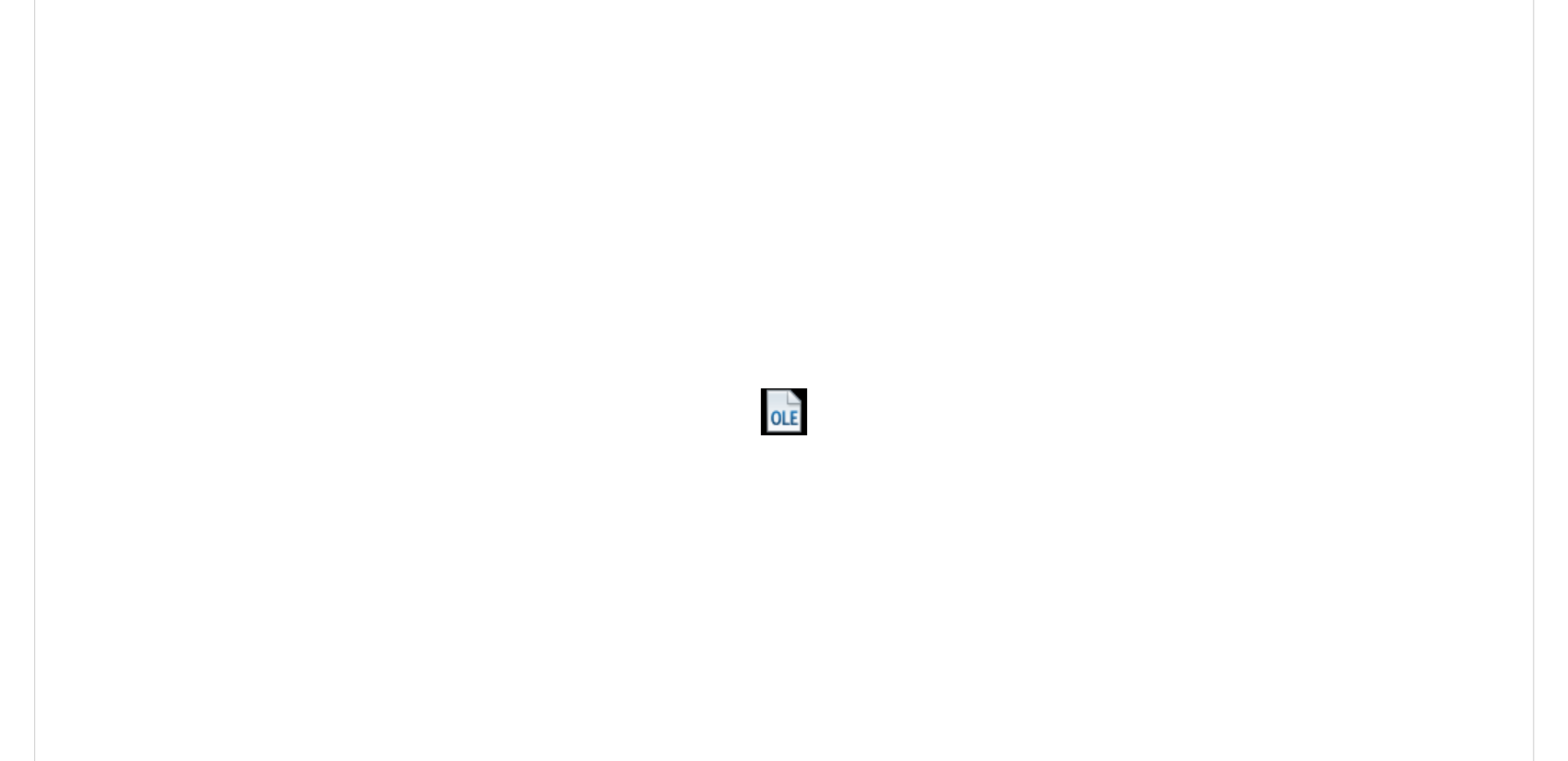
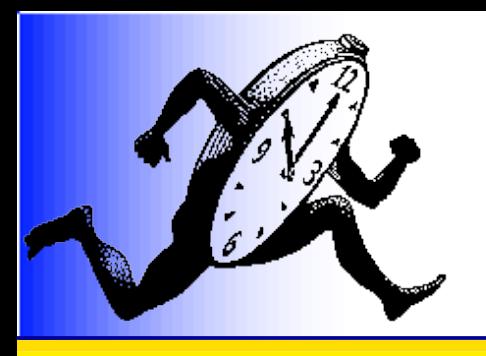

## Non-nested Parallelism

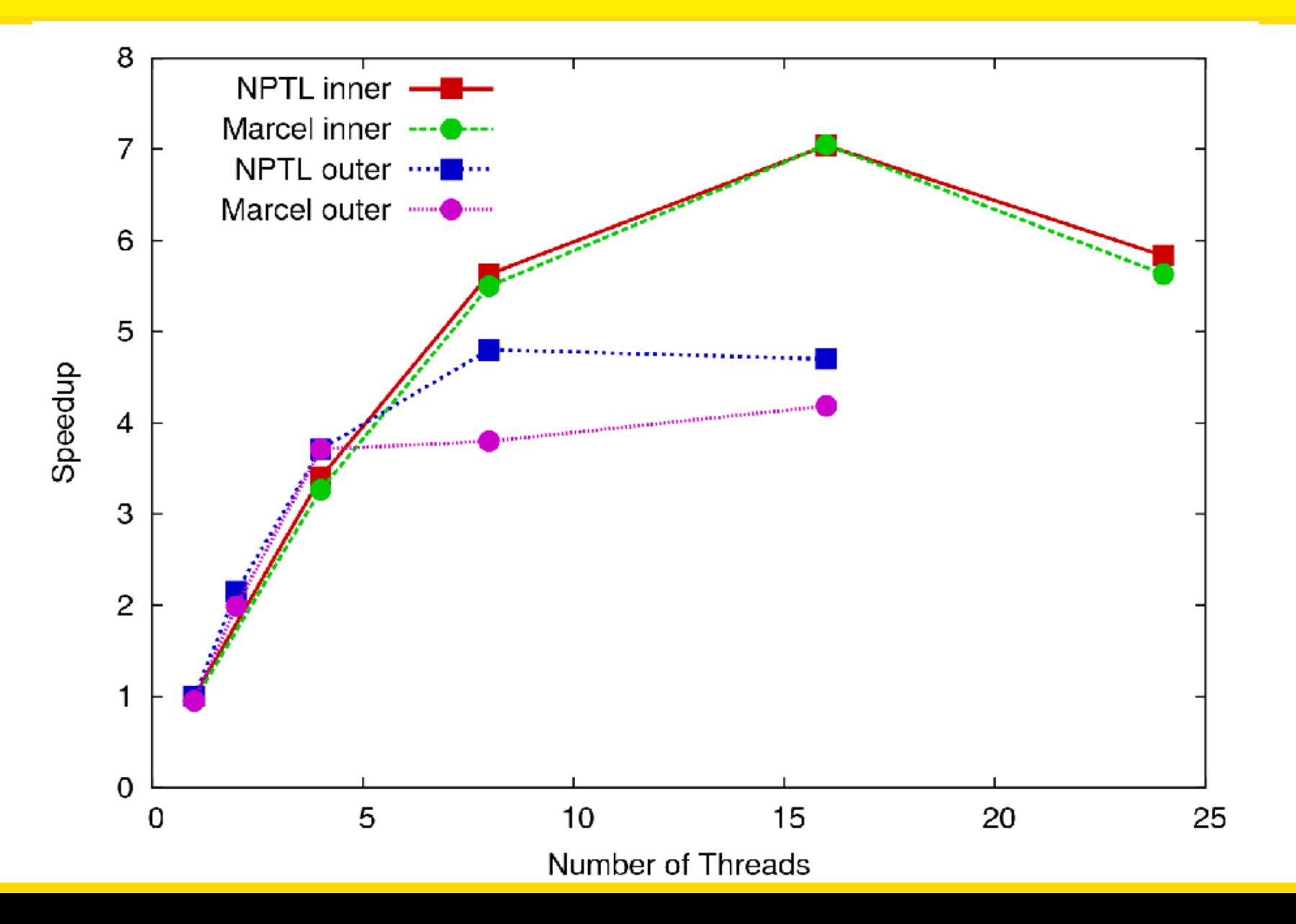

73

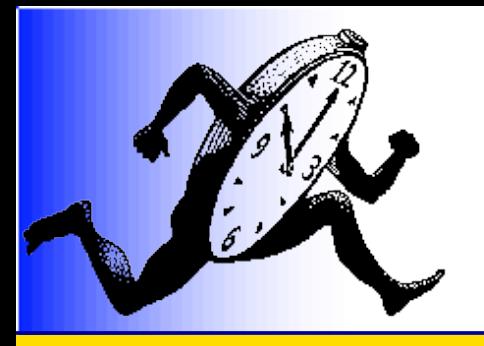

## Nested Parallelism NPTL (Linux 2.6.17)

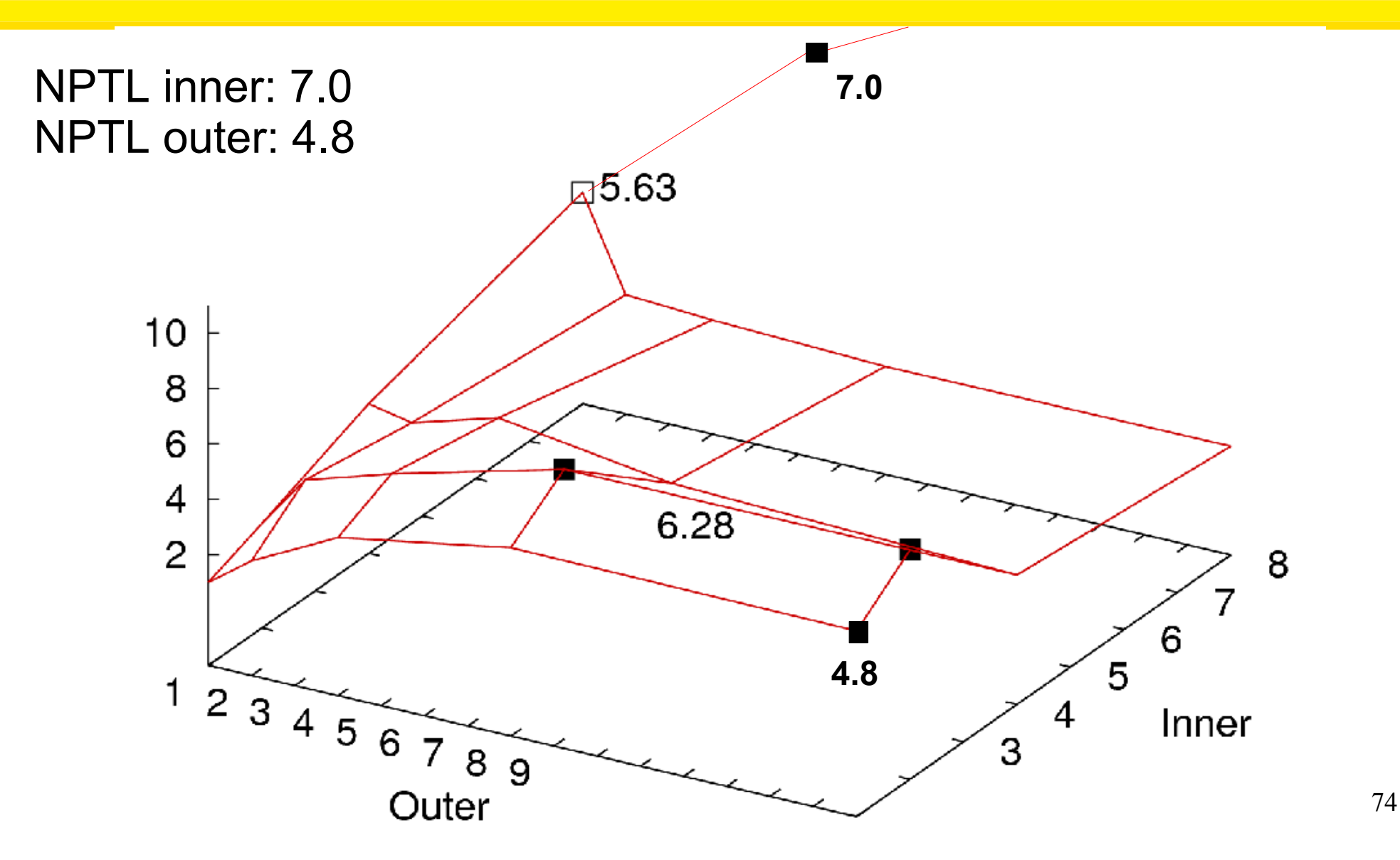